# **Data Science** *elevating* **Software Engineering Software Engineering** *elevating* **Data Science**

**Miryung Kim** University of California, Los Angeles

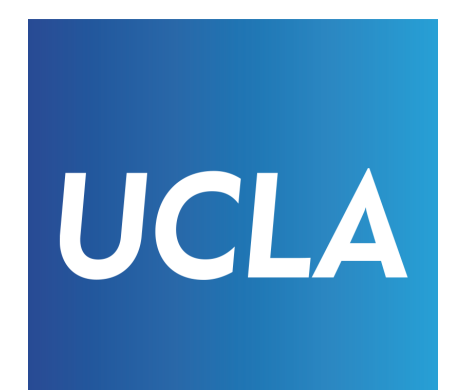

# **Software Engineering and Analysis Lab at UCLA**

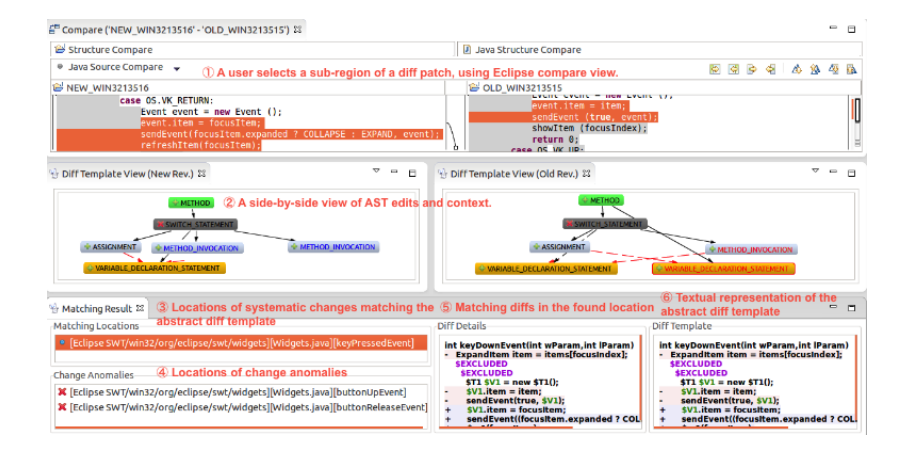

#### **Interactive Code Review / Clone Search**

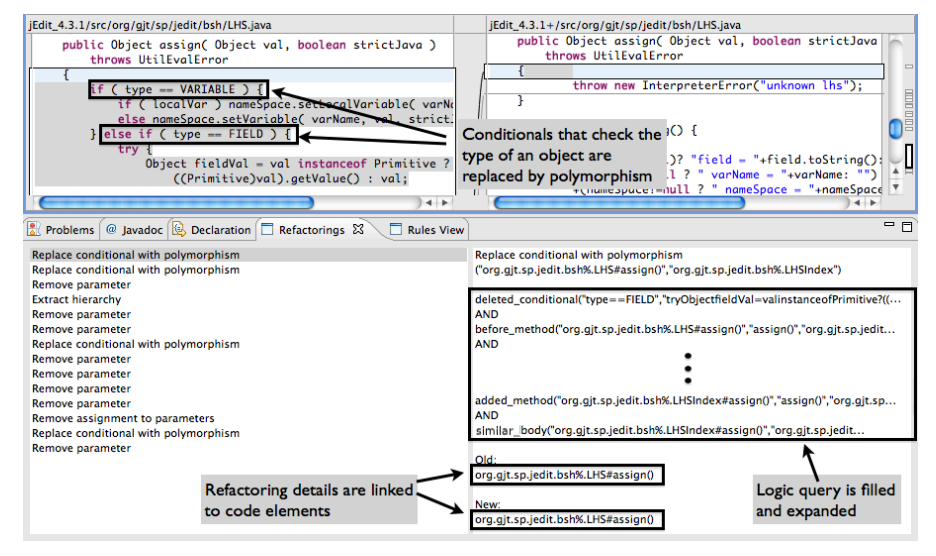

#### **Program Comprehension**

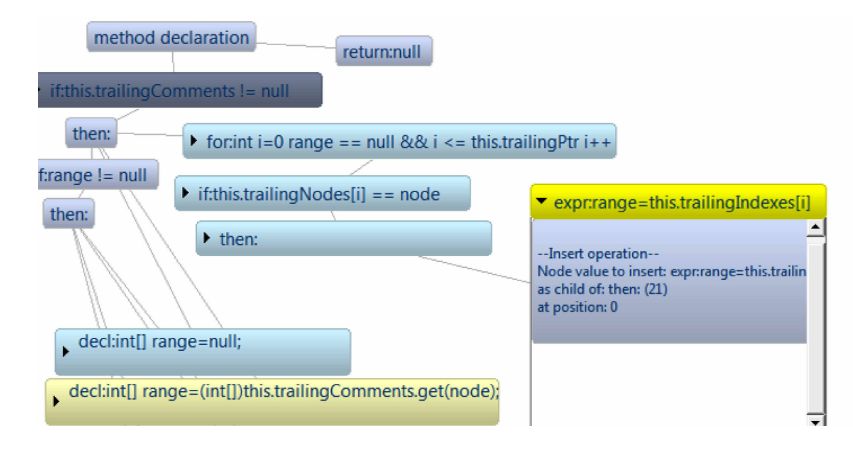

#### **Refactoring and Transformation**

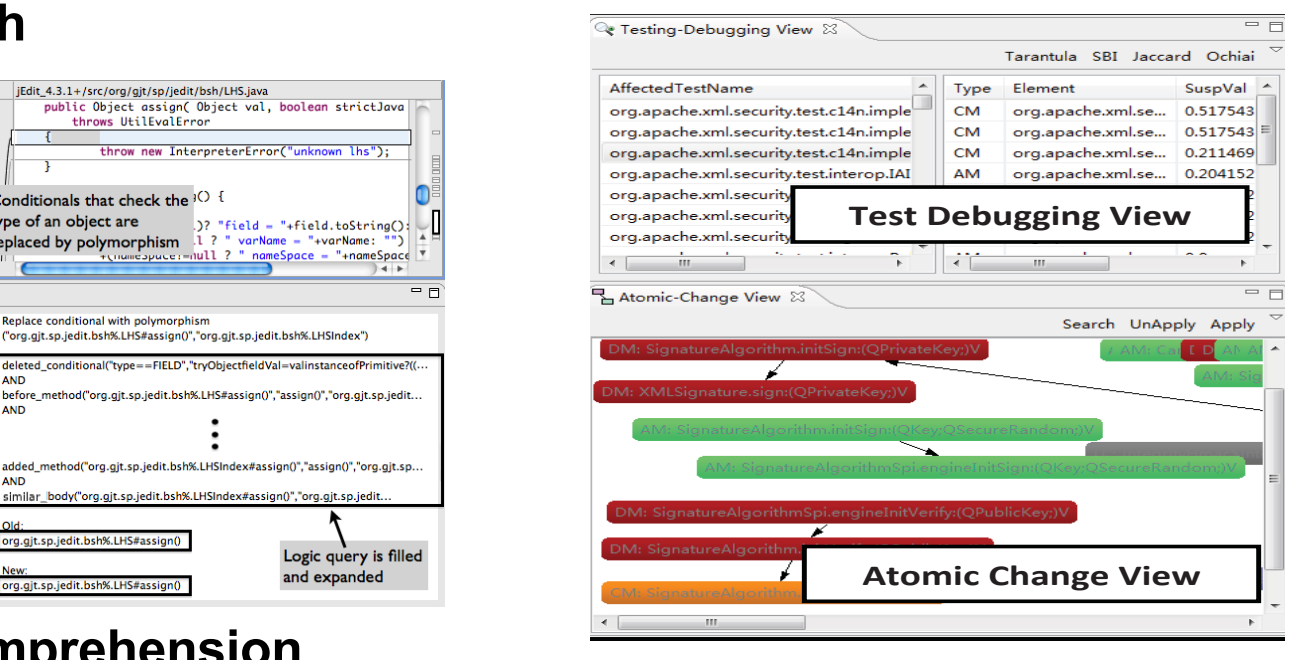

#### **Debugging**

# **Data Science** *elevating* **Software Engineering**

#### **Software Refactoring**

**Refactoring Field Study Quantifying Refactoring Cost and Benefits Impact on Regression Testing Role of API Refactoring** 

**API** Evolution

**Role of API Refactoring API Stability** 

**Empirical Studies of Software Changes** 

#### **Code Redundancy**

**Clone** genealogy **Copy and paste practices Long lived clones Software forking and code porting** 

#### **Software Patches**

**Supplementary patches Omission errors** 

# **Data Science** *elevating* **Software Engineering**

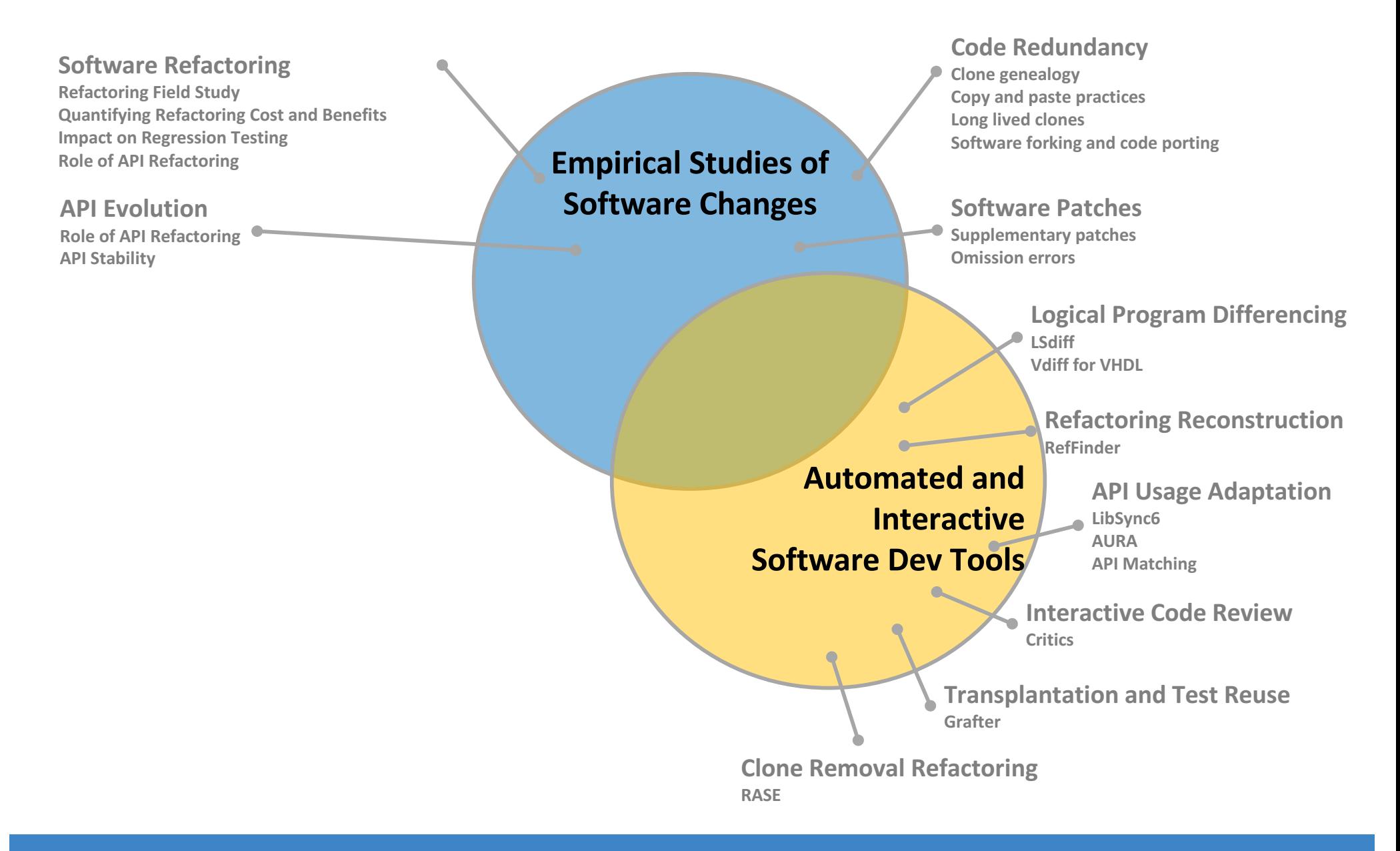

# **Data Science** *elevating* **Software Engineering**

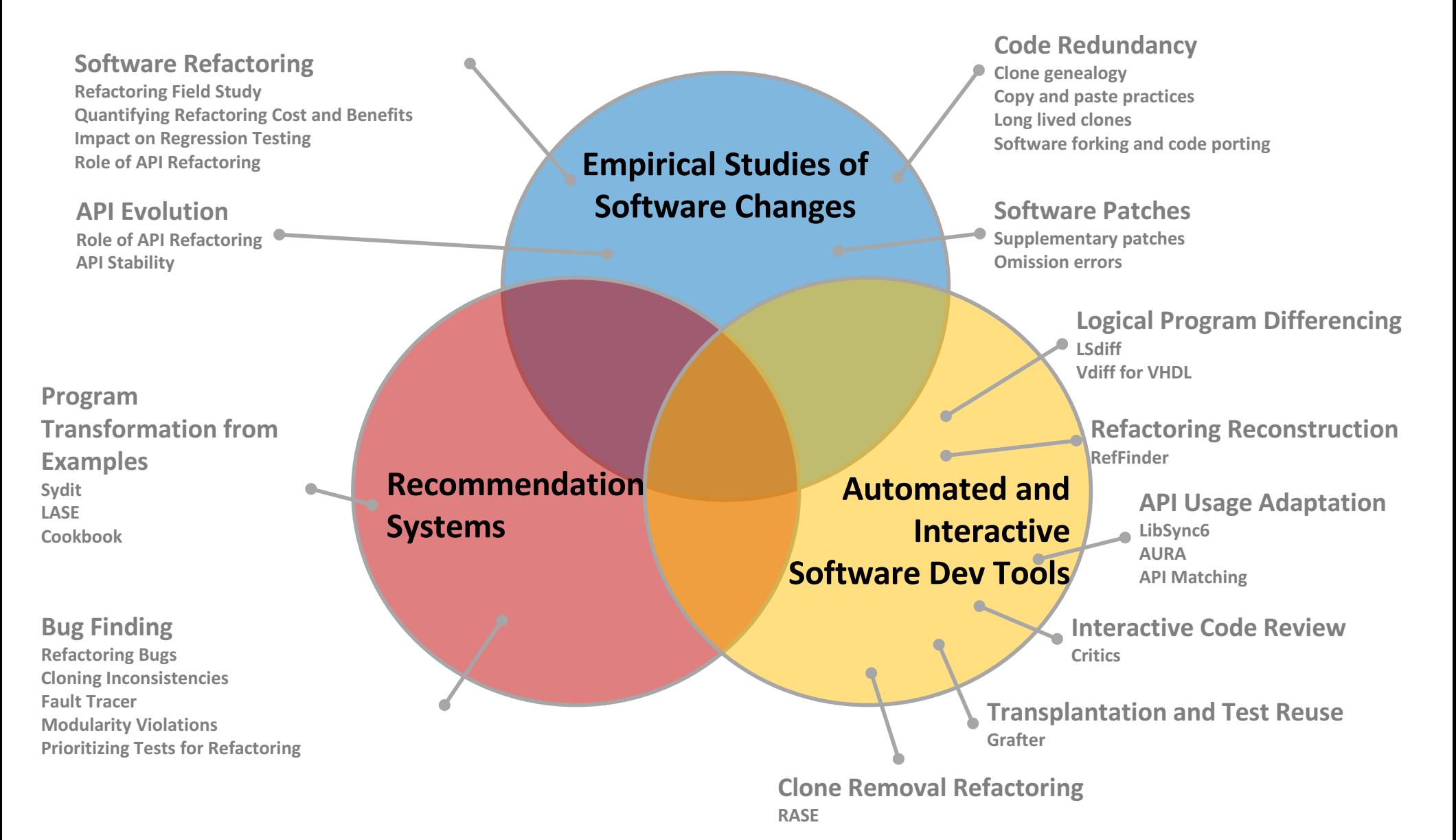

# **Part 1: Software Engineering** *elevating* **Data Science**

#### **Data Scientists in Software Teams**

- Background
- Work Activities
- Challenges
- Best Practices
- Quality Assurance

#### **SE Tools for Big Data Analytics**

- Interactive Debugger
- Data Provenance
- Automated Debugging

# **The Emerging Roles of Data Scientists on Software Teams [ICSE 2016]**

We are at a **tipping point** where there are large scale telemetry, machine, process and quality data.

Data scientists are emerging roles in SW teams due to an increasing demand for **experimenting with real users** and reporting results with statistical rigor.

We have conducted **the first in-depth interview study** and the largest scale survey of professional data **scientists** to characterize working styles.

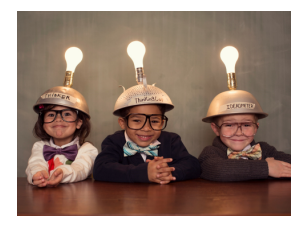

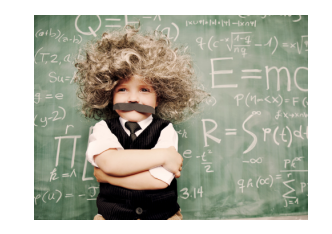

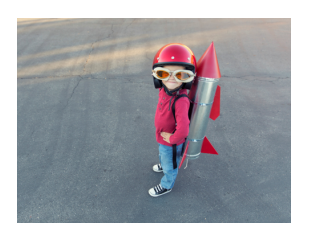

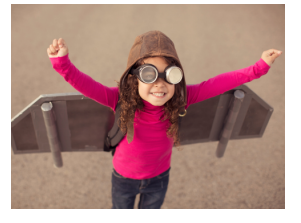

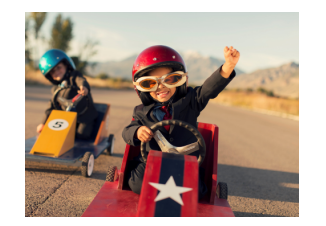

Insight Provider Specialists Platform Builder Polymath Team Leader

# **Challenges in Ensuring "Correctness"**

**Validation** is a major challenge.

"Honestly, we don't have a good method for this." [P457]

"Just because the math is right, doesn't mean that the answer is right." [P307]

**Explainability** is important. Participants warned about overreliance on aggregate metrics— "to gain insights, you must go one level deeper."

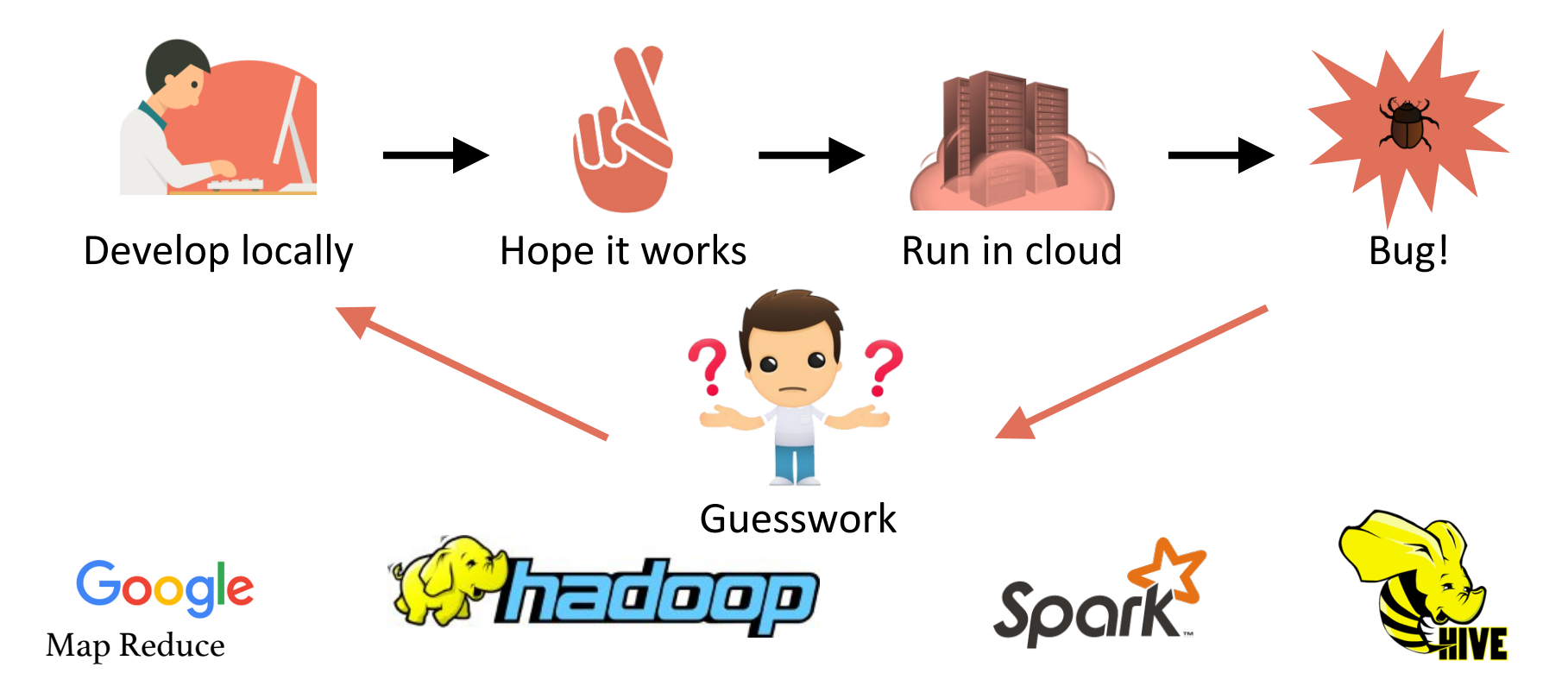

# **BigDebug: Debugging Primitives for Interactive Big Data Processing in Spark**

Muhammad Ali Gulzar, Matteo Interlandi, Seunghyun Yoo, Sai Deep Tetali, Tyson Condie, Todd Millstein, Miryung Kim **[ICSE 2016, FSE Tool Demo 2016, SIGMOD Tool Demo 2017]**

UCLA

# **Running a Map Reduce Job on Cluster**

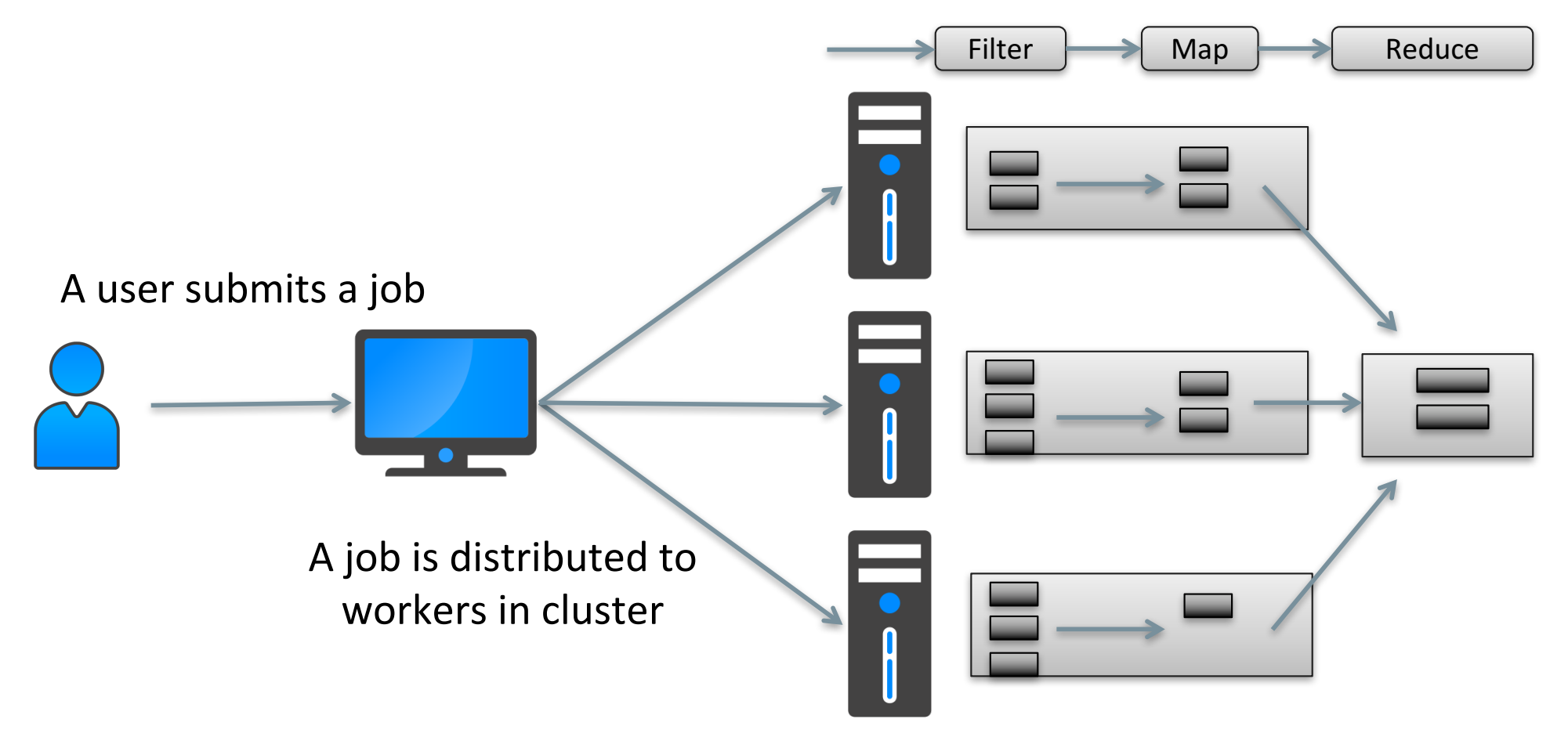

Each worker performs pipelined transformations on a partition with millions of records

# **Motivating Scenario: Election Record Analysis**

- Alice writes a Spark program that runs correctly on local machine (100MB data) but crashes on cluster (1TB)
- Alice cannot see the crashinducing intermediate result.
- Alice cannot identify which input from 1TB causing crash
- When crash occurs, all intermediate results are thrown away.

#### 1 2 3 4 5 6 7 **VoterID Candidate State Time 9213 Sanders TX 1440023087 val log = "s3n://poll.log" val text\_file = spark.textFile(log) val count = text\_file .filter( line => line.split()[3].toInt > 1440012701) .map(line = > (line.split()[1] , 1)) .reduceByKey(\_ + \_).collect()**

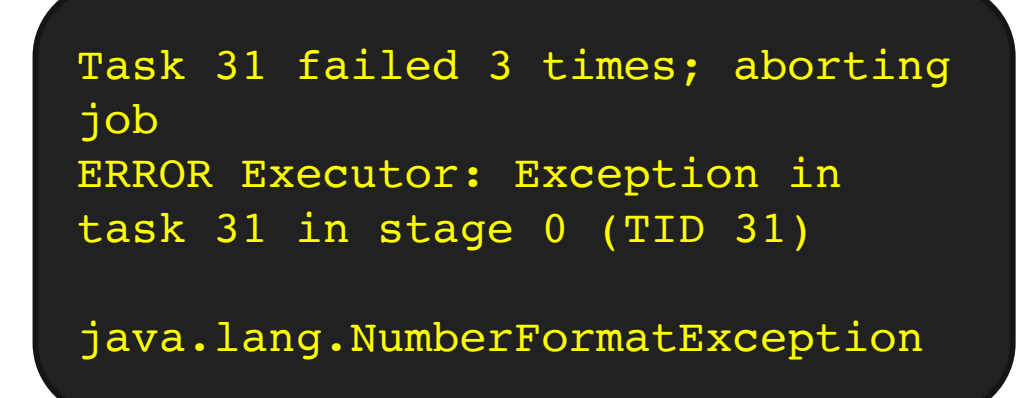

# **Why Traditional Debug Primitives Do Not Work for Apache Spark?**

Enabling interactive debugging requires us to **re-think the features of traditional debugger** such as GDB

- Pausing the entire computation on the cloud could reduce throughput
- It is clearly infeasible for a user to inspect billion of records through a regular watchpoint
- Even launching remote JVM debuggers to individual worker nodes cannot scale for big data computing

# **1. Simulated Breakpoint**

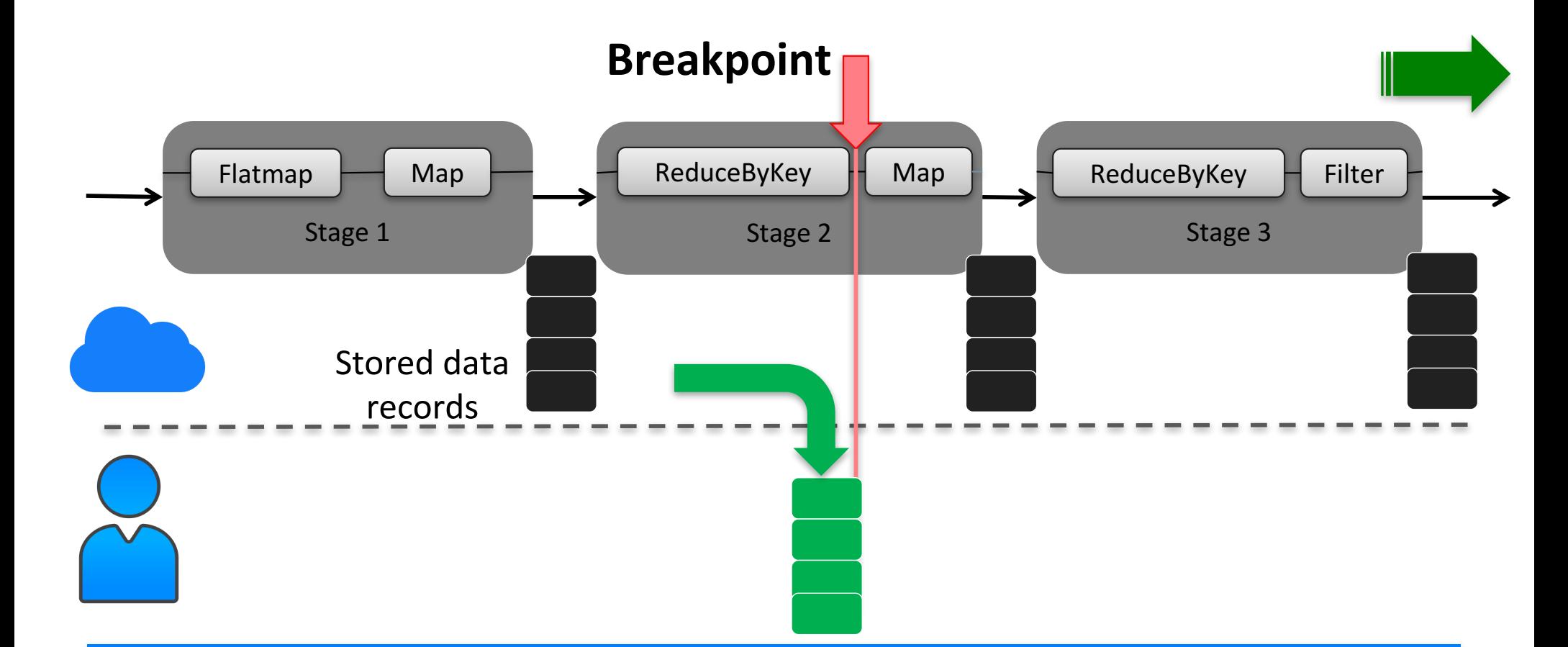

Simulated breakpoint replays computation from the latest materialization point where data is stored in memory

# **1. Simulated Breakpoint – Realtime Code Fix**

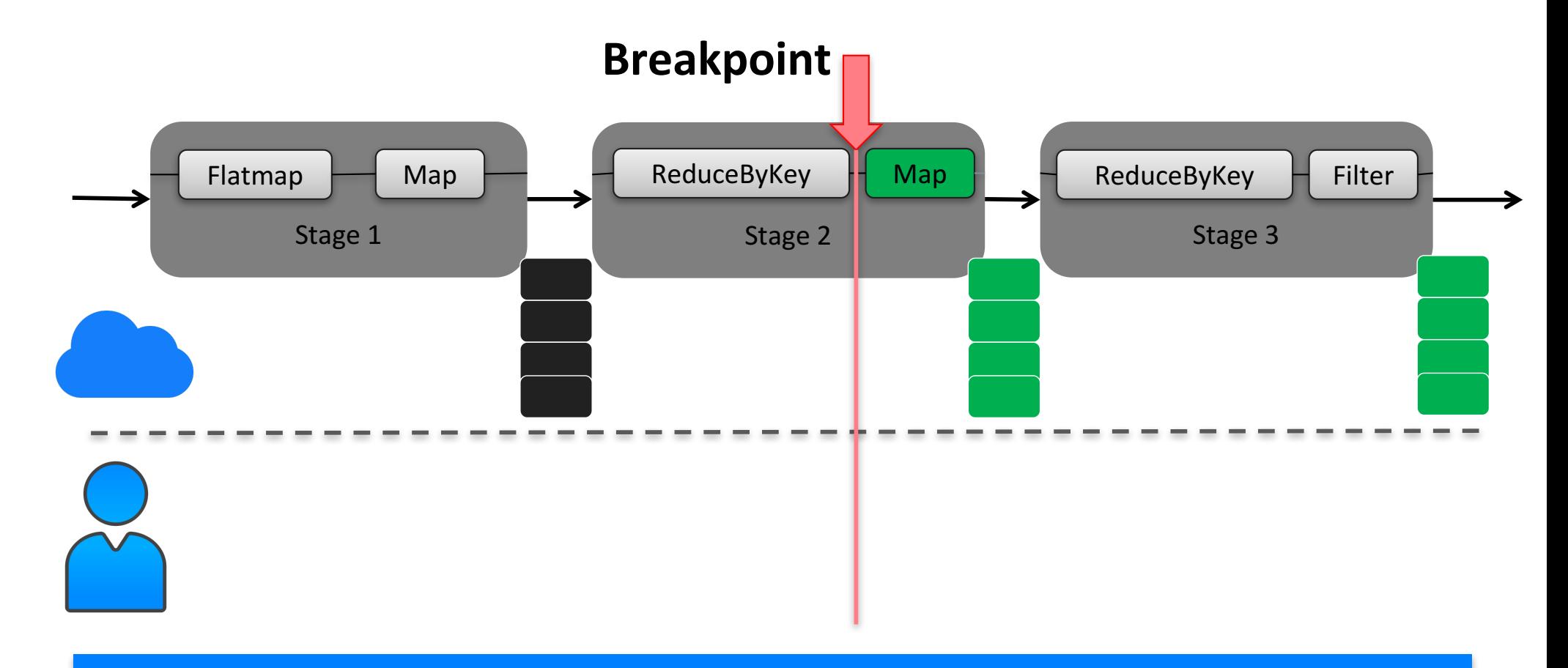

#### Allow a user to fix code after the breakpoint

# **2. On-Demand Guarded Watchpoint**

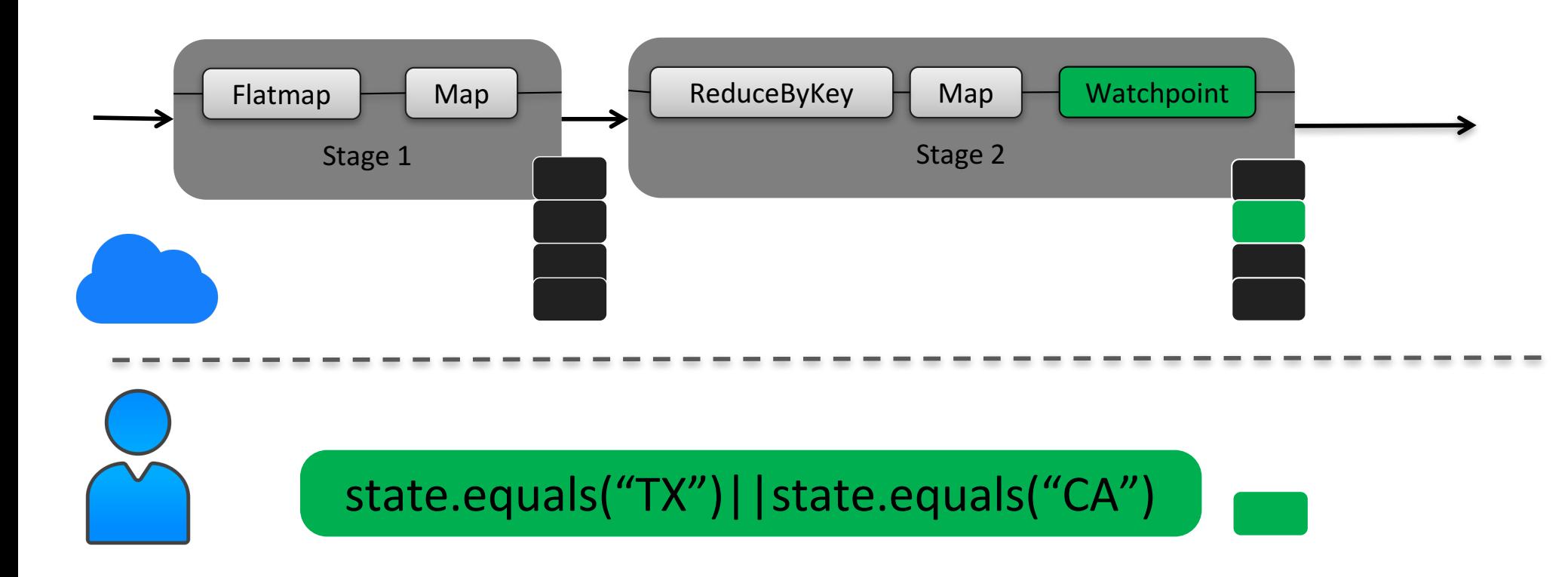

Watchpoint captures individual data records matching a userprovided guard

# **3. Crash Culprit Remediation**

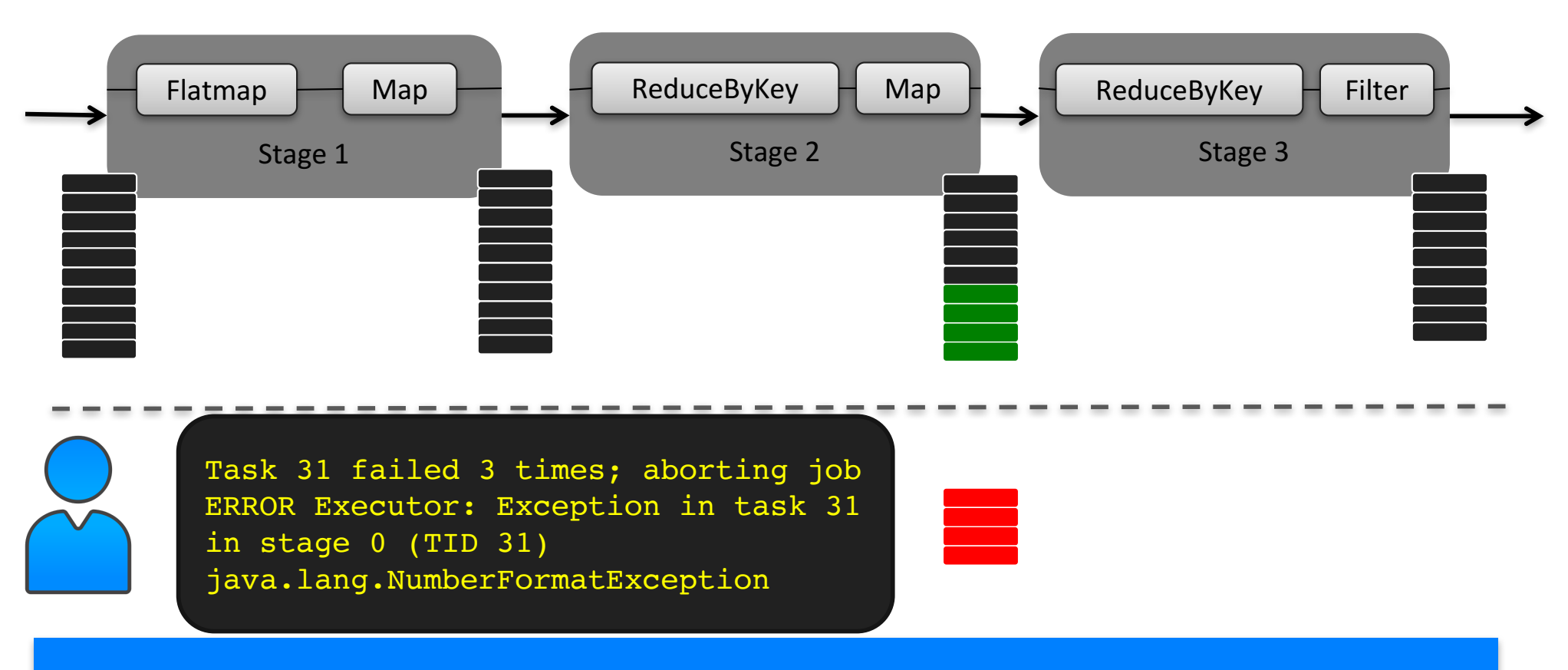

A user can either correct the crashed record, skip the crash culprit, or supply a code fix to repair the crash culprit.

# **4. Backward and Forward Tracing**

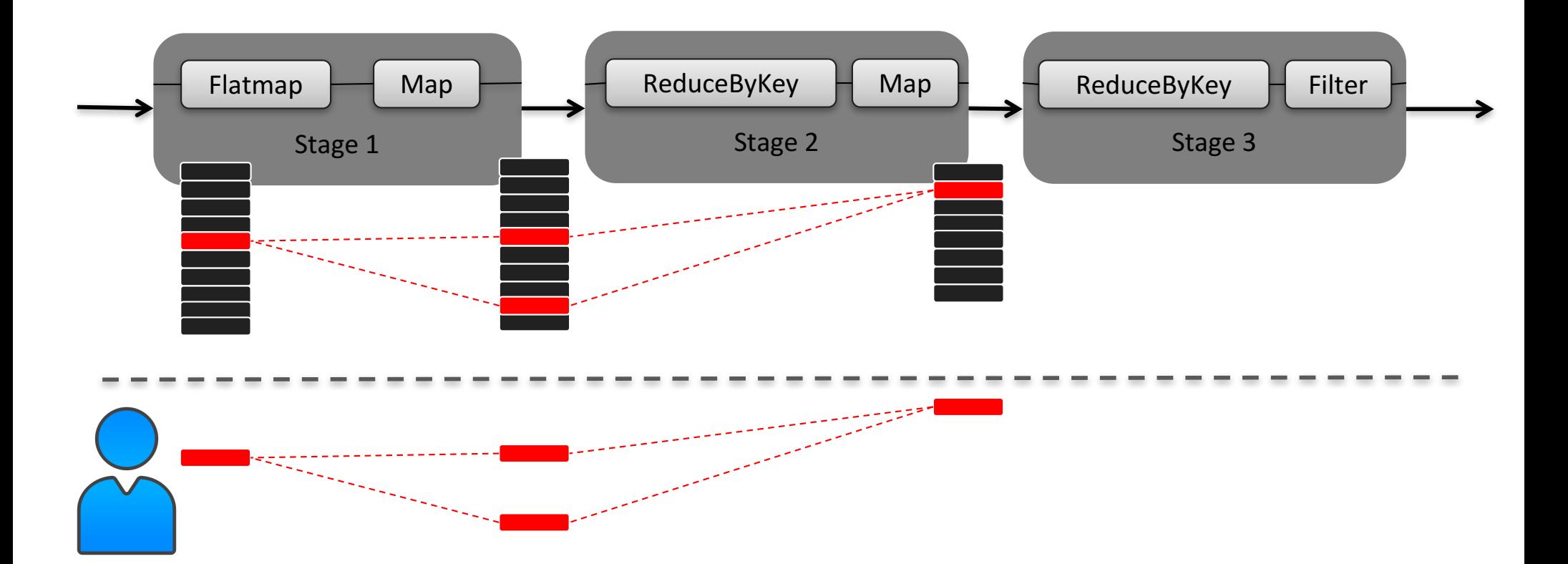

A user can also issue tracing queries on intermediate records at realtime

## **Demo: BigDebug Interactive Debugger [FSE 2016 Demo, SIGMOD 2017 Demo]**

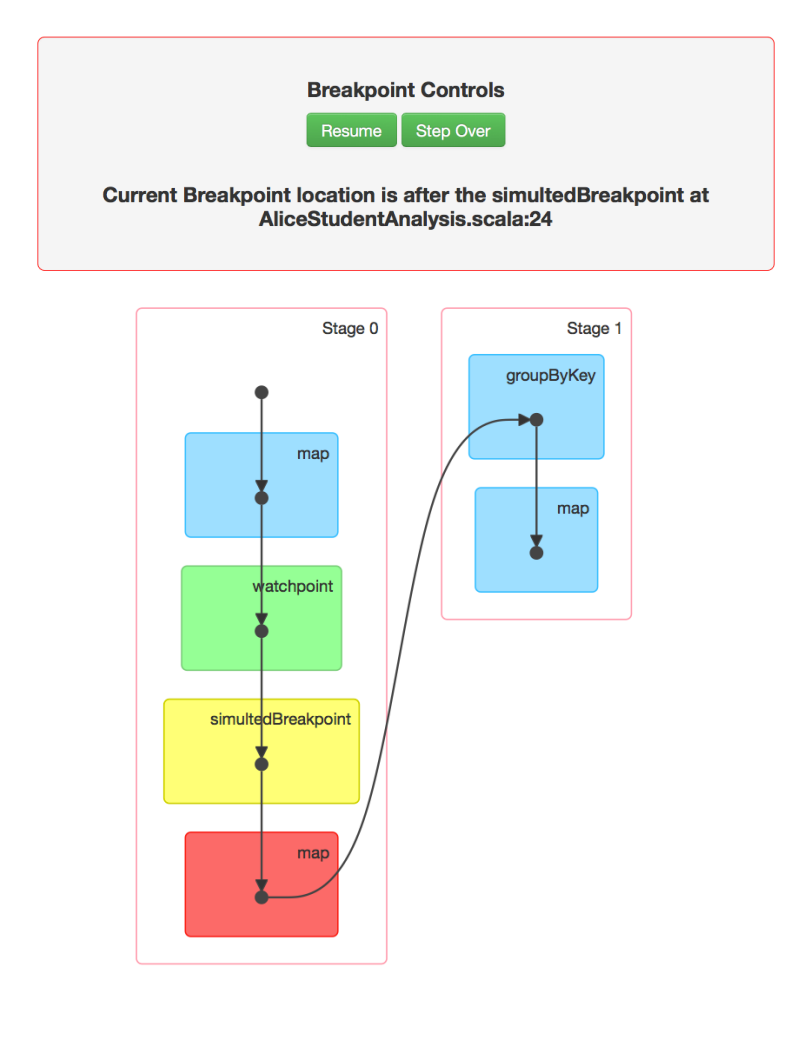

#### AliceStudentAnalysis.scala

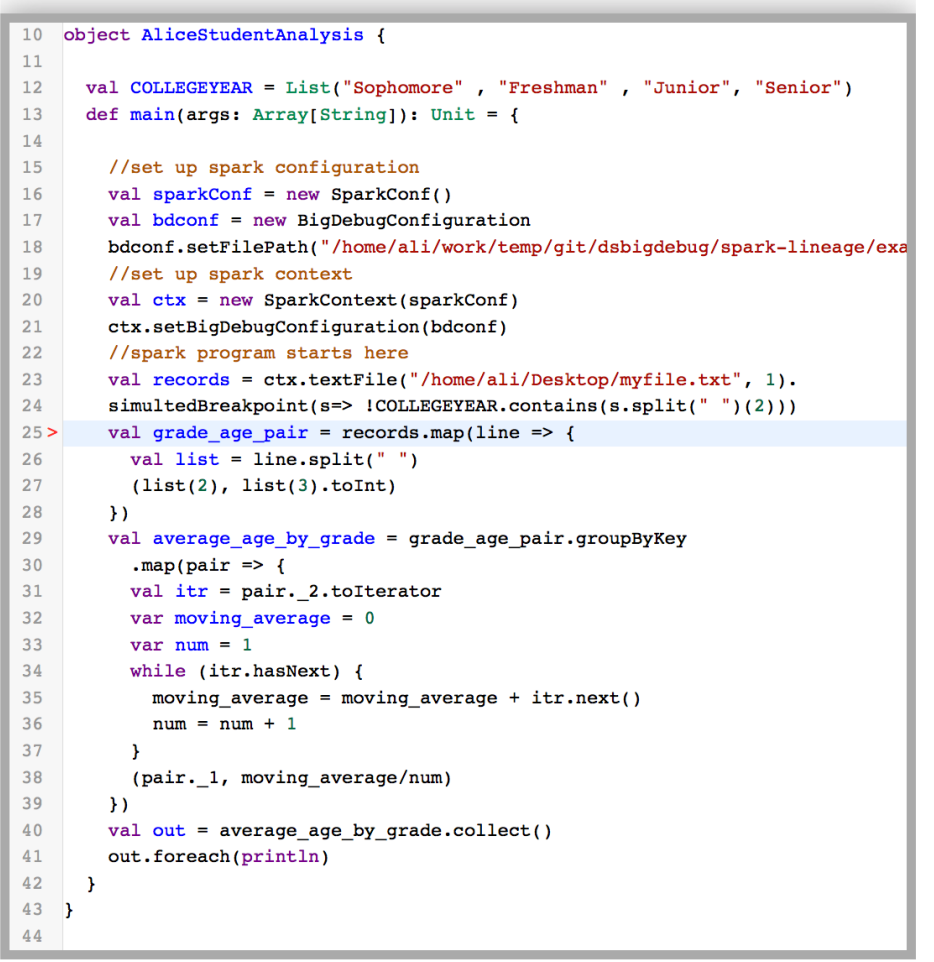

# **Q1 : How does BigDebug scale to massive data?**

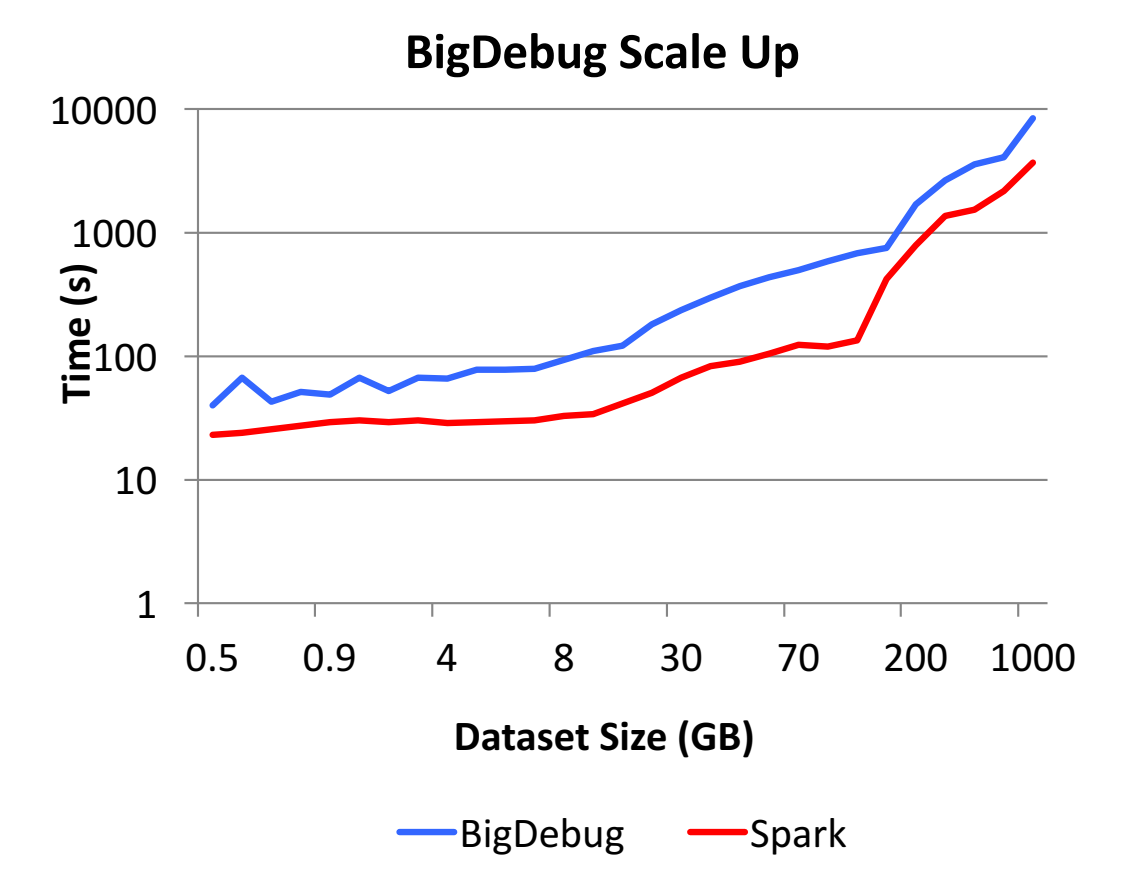

BigDebug retains scale up property of Spark. This property is critical for Big Data processing frameworks

# **Q2** : What is the performance overhead of debugging primitives?

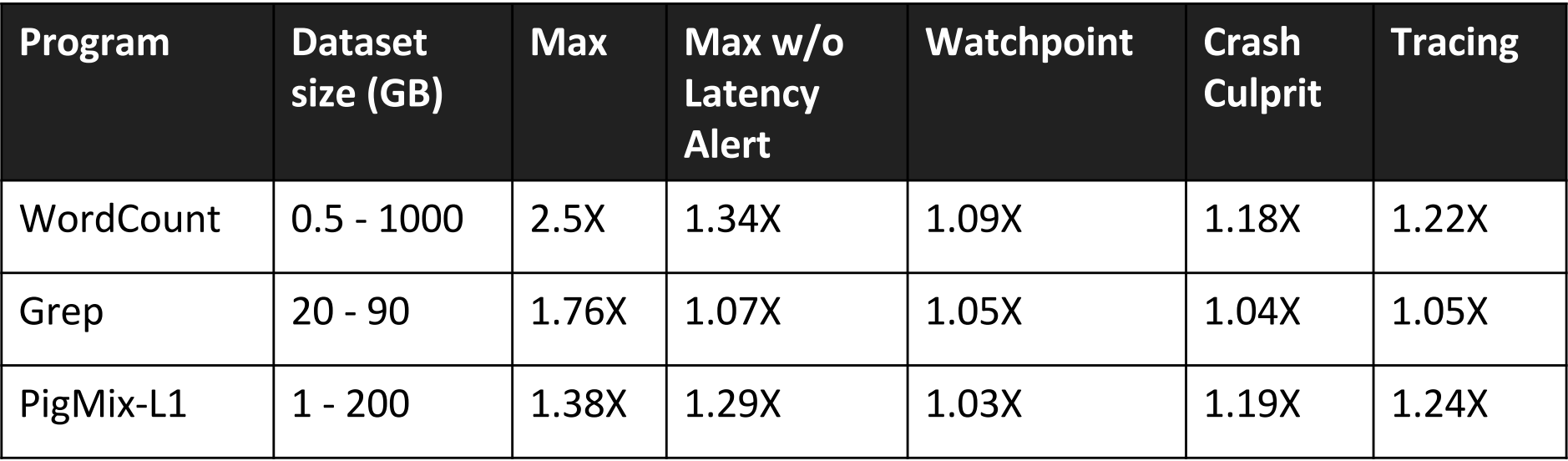

Max : All the features of BigDebug are enabled

BigDebug poses at most 2.5X overhead with the maximum instrumentation setting.

# **Titian: Data Provenance Support in Spark**

Matteo Interlandi, Kshitij Shah, Sai Deep Tetali, Muhammad Ali Gulzar, Seunghyun Yoo, Miryung Kim, Todd Millstein, Tyson Condie [42nd Conference on Very Large Data Bases, VLDB 2016]

UCLA

## **Data Provenance – Example in SQL**

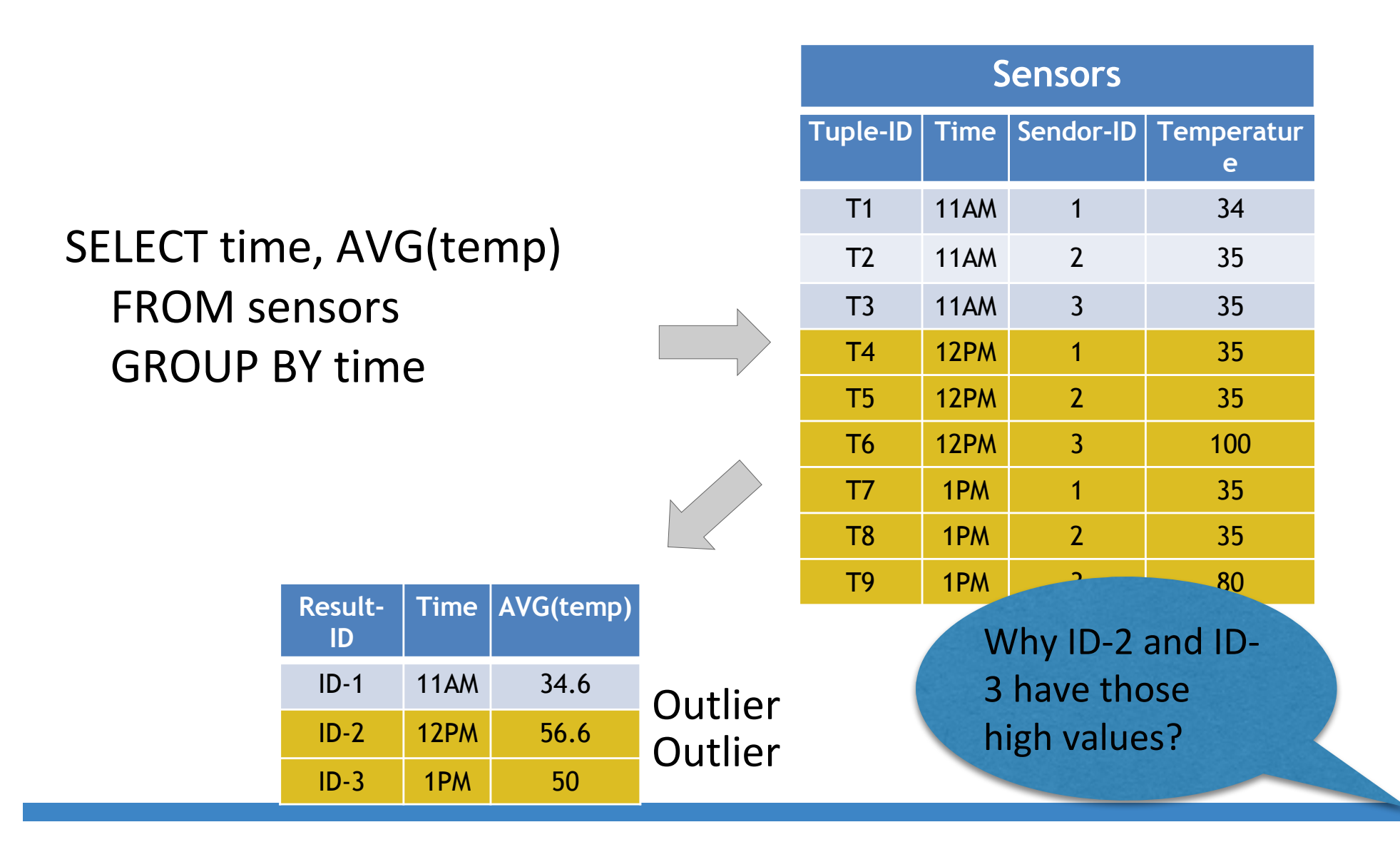

# **Step 1: Instrumented Workflow in Spark**

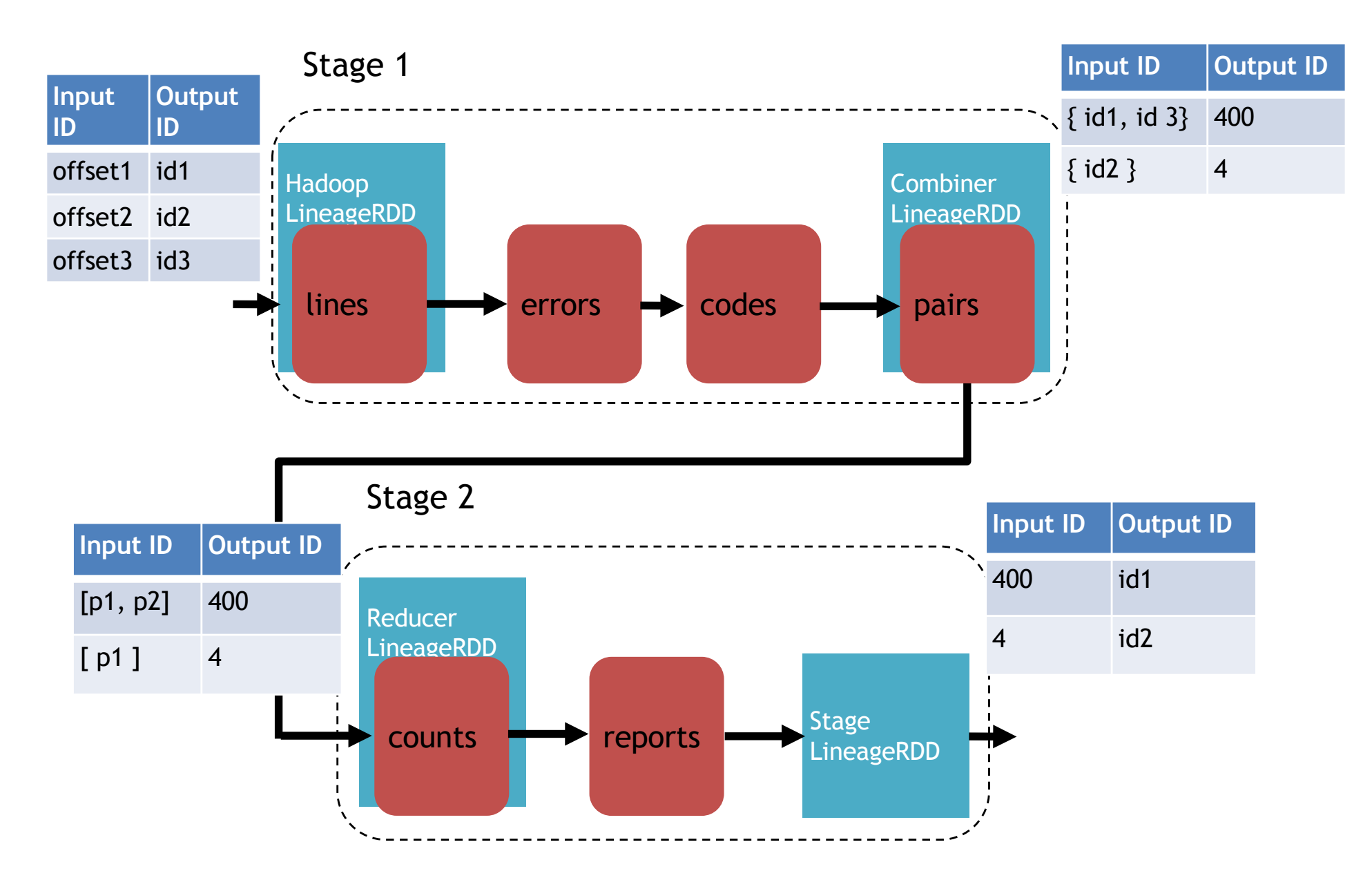

# **Step 2: Example Backward Tracing**

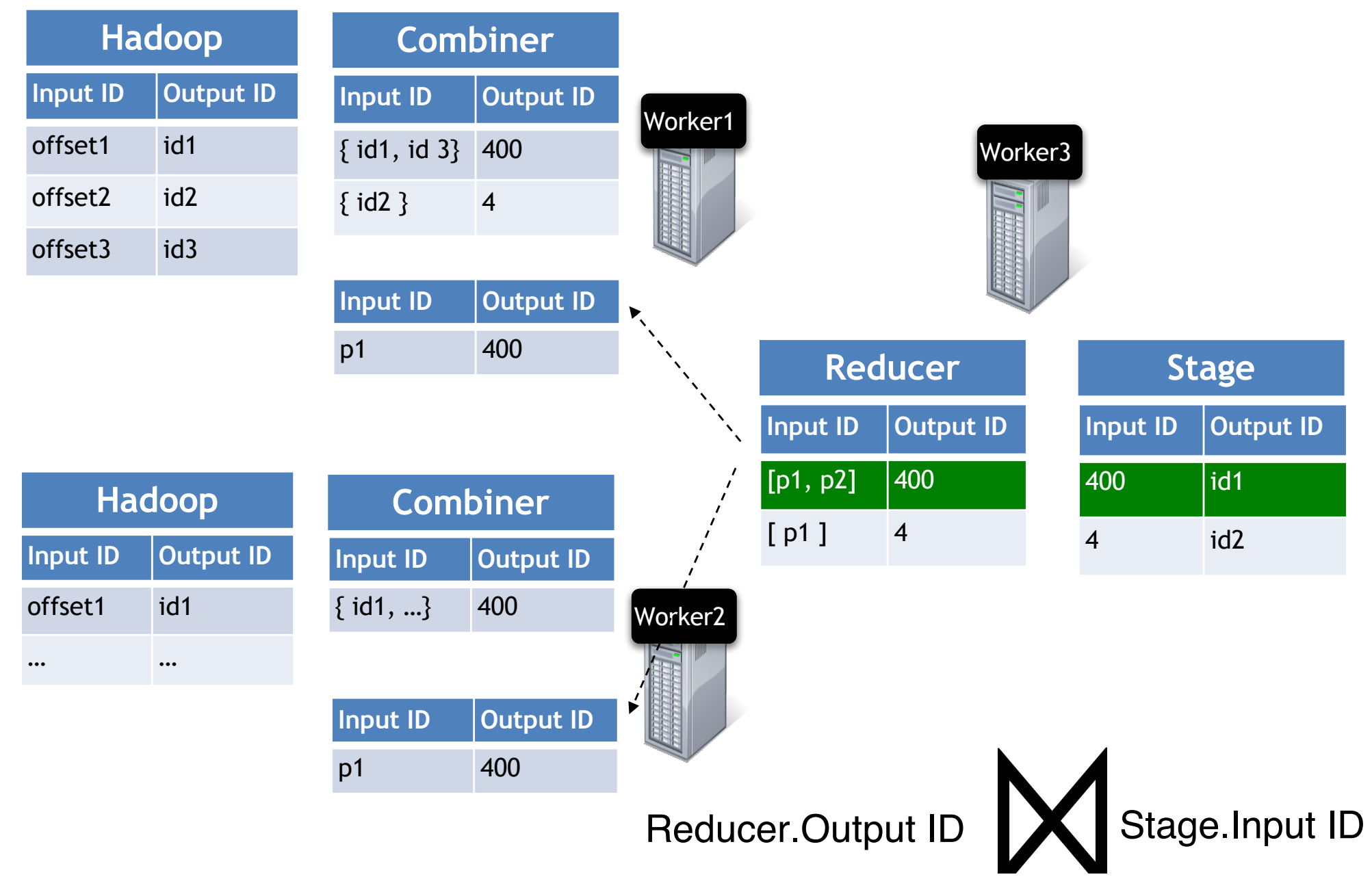

# **Step 2: Example Backward Tracing**

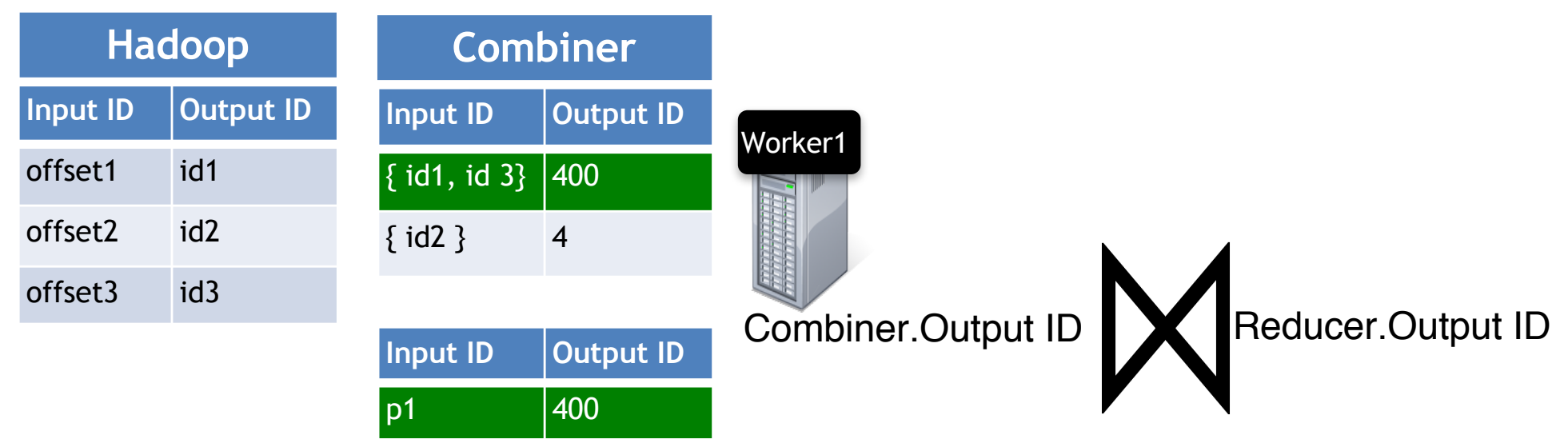

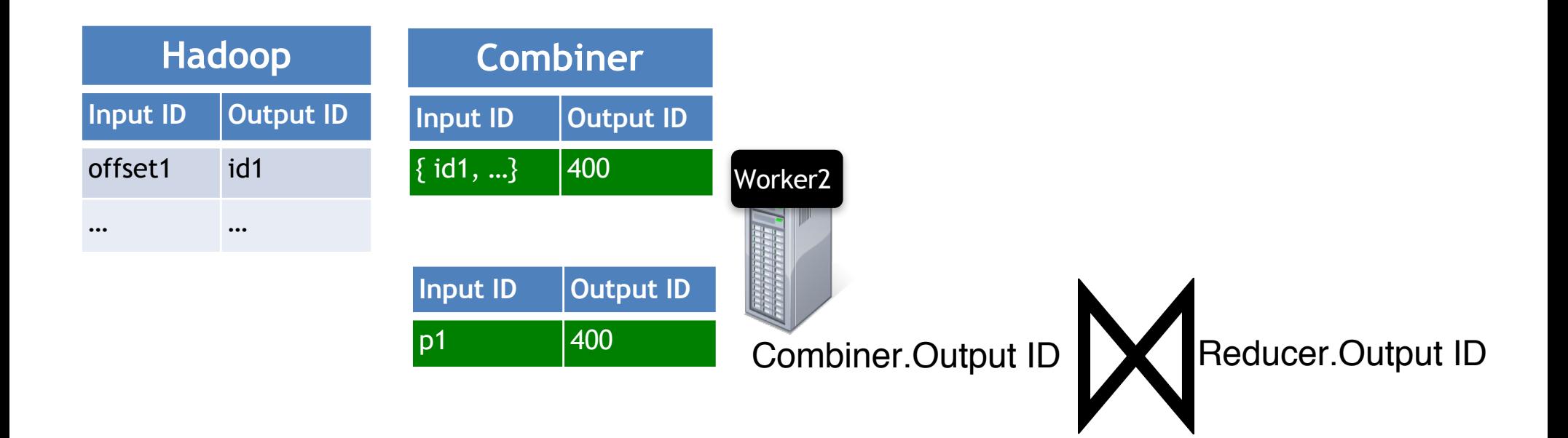

# **Step 2: Example Backward Tracing**

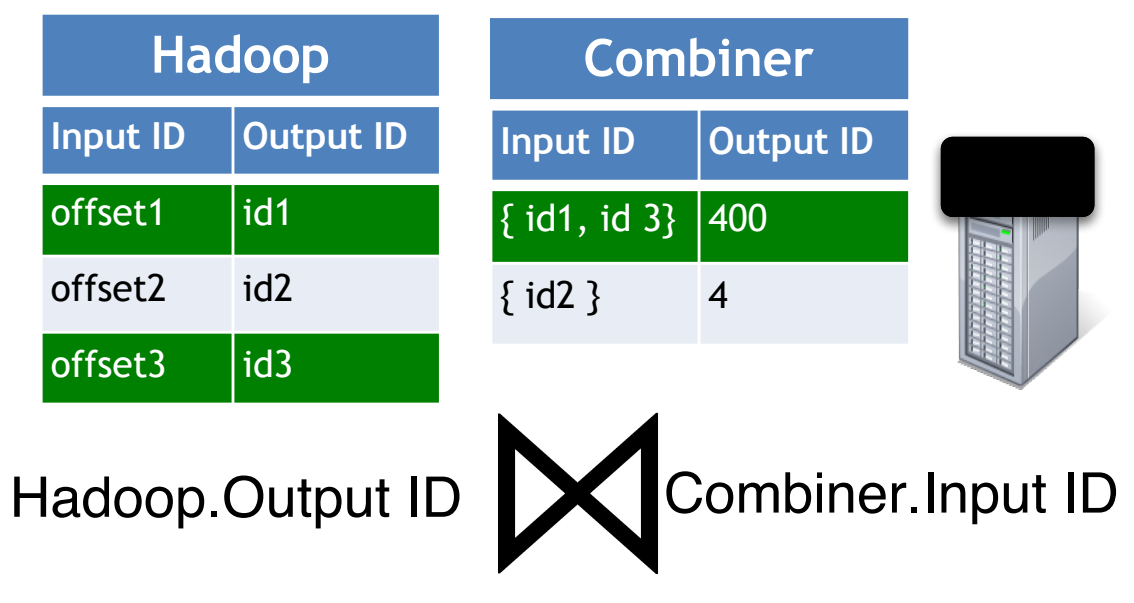

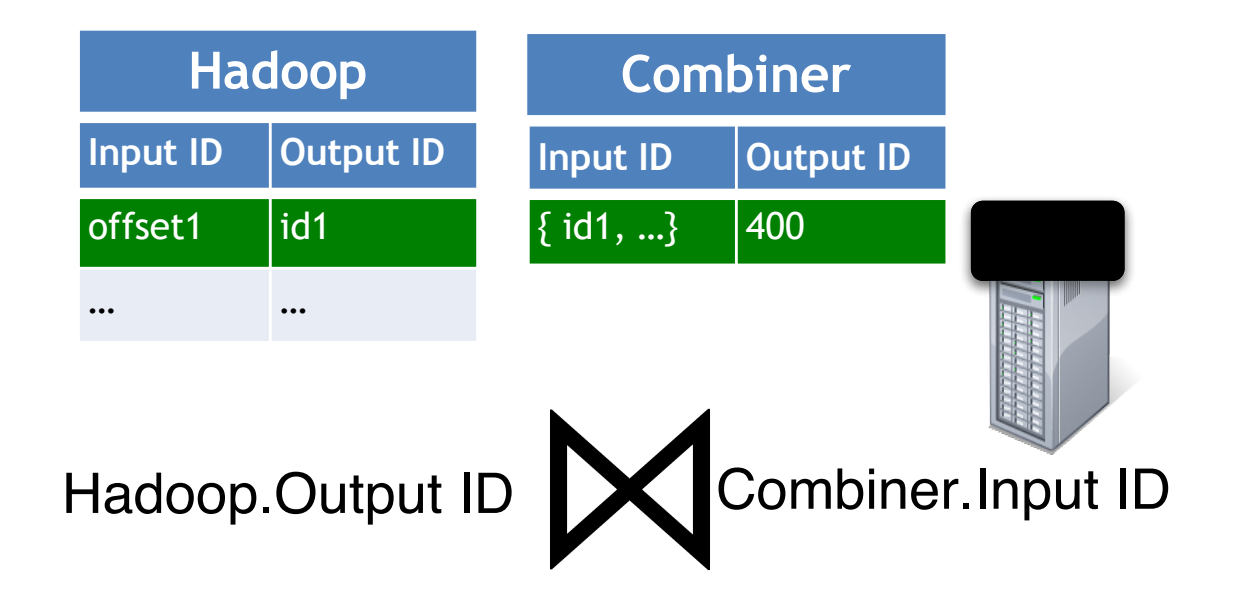

UCLA

# **Automated Debugging in Data Intensive Scalable Computing**

Muhammad Ali Gulzar, Matteo Interlandi, Xueyuan Han, Mingda Li Tyson Condie, Miryung Kim **[ACM Symposium on Cloud Computing, SoCC 2017]**

## **Motivating Example**

- Alice writes a Spark program that identifies, **for each state** in the US, the delta between the minimum and the maximum snowfall reading for **each day of any year** and **for any particular year**.
- An input data record that measures 1 foot of snowfall on January 1st of Year 1992, in the 99504 zip code (Anchorage, AK) area, appears as

99504, 01/01/1992, 1ft

### **Problem Definition**

Using a test function, a user can specify incorrect results

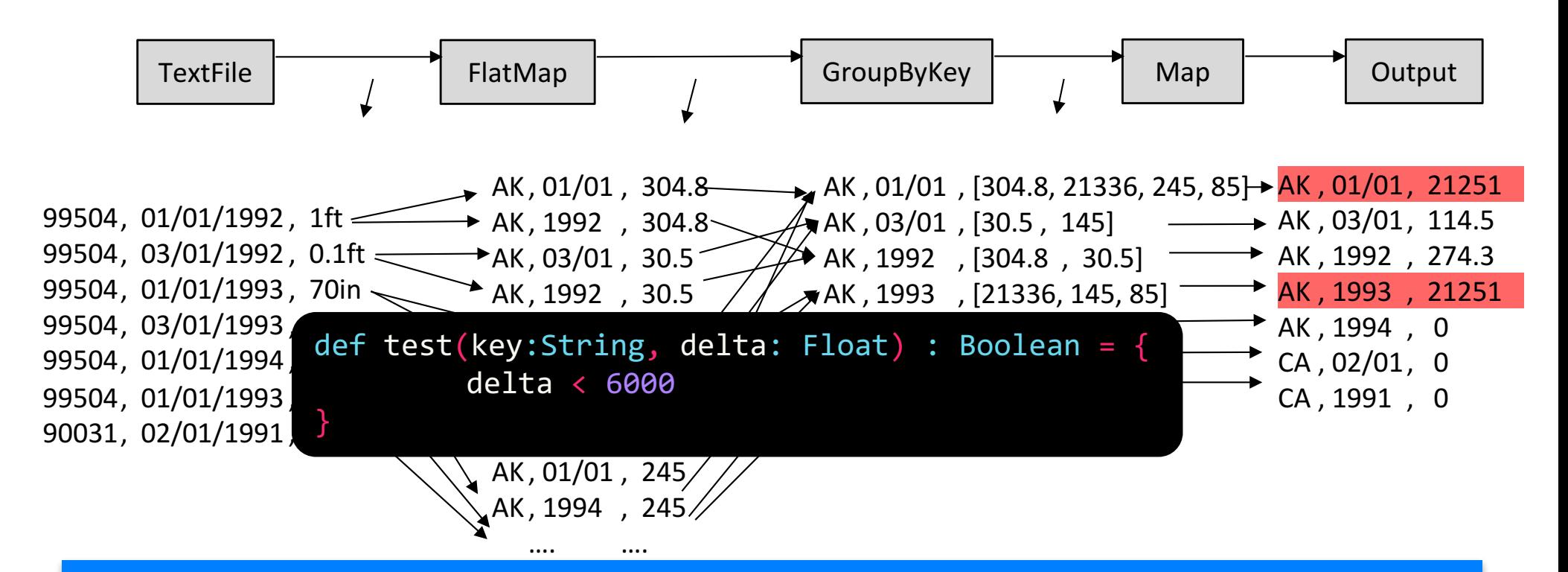

Given a test function, the goal is to identify a minimum subset of the input that is able to reproduce the same test failure.

### **Existing Approach 1: Data Provenance for Spark**

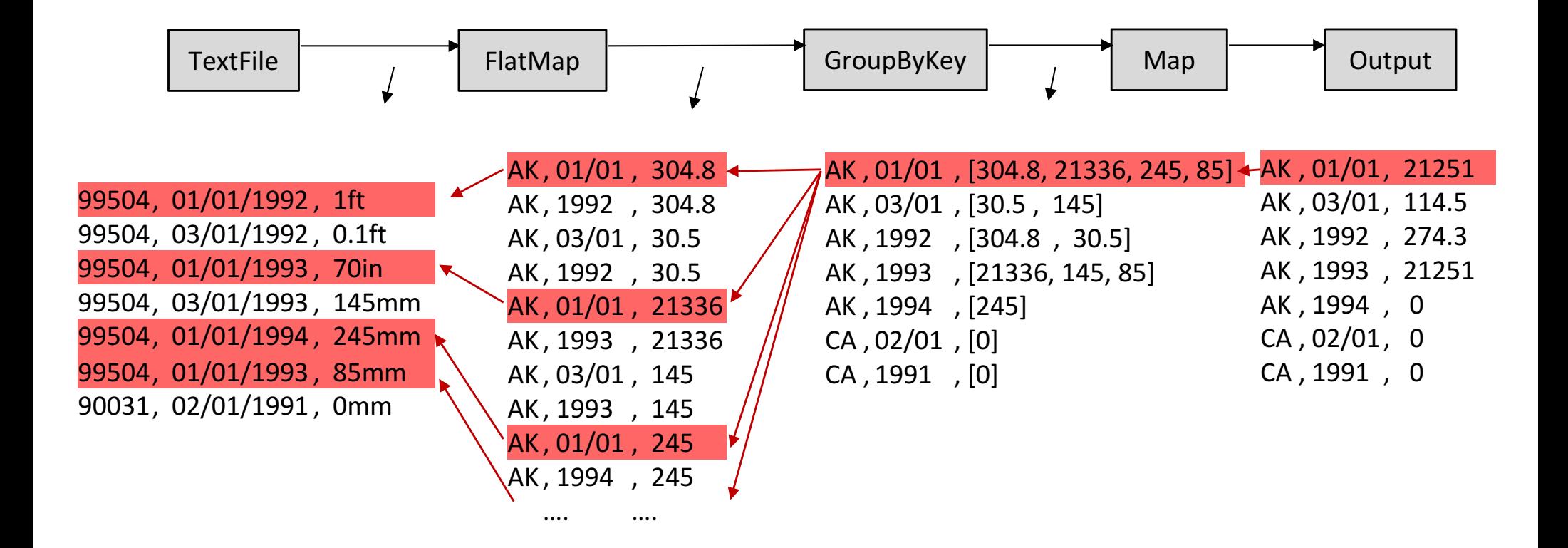

It over-approximates the scope of failure-inducing inputs *i.e.* records in the faulty key-group are all marked as faulty

• Delta Debugging performs a systematic binary search-like procedure on the input dataset using a test oracle function

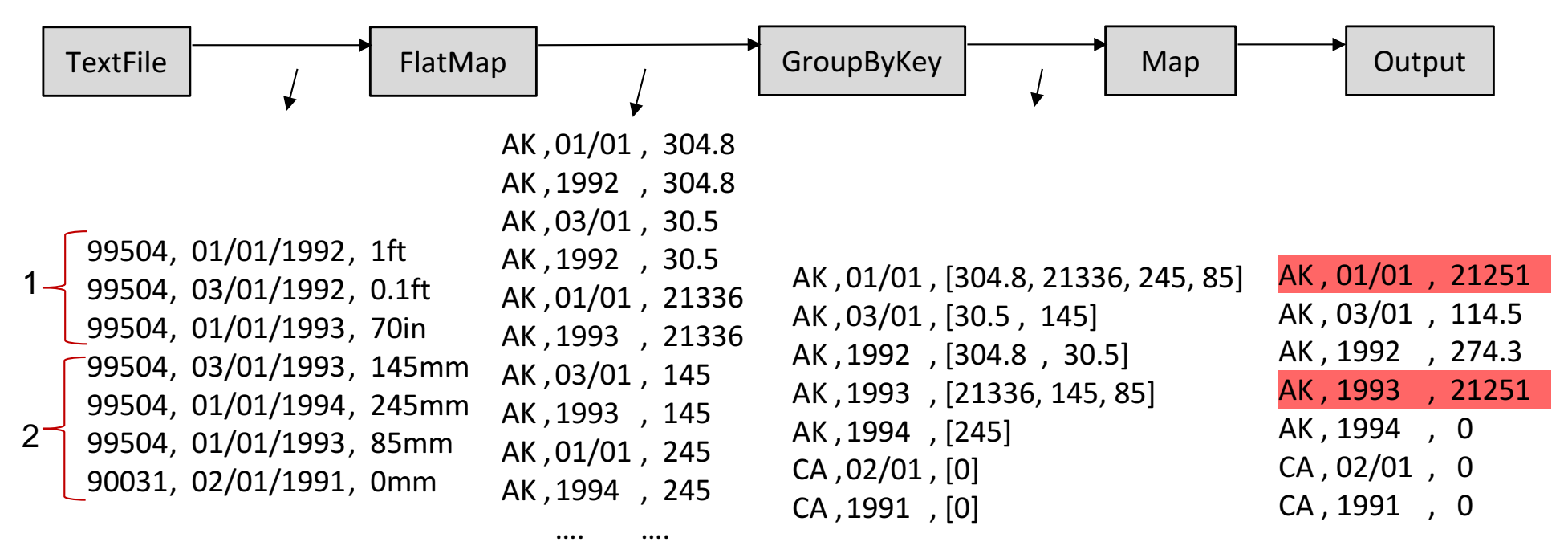

• Delta Debugging performs a systematic binary search-like procedure on the input dataset using a test oracle function

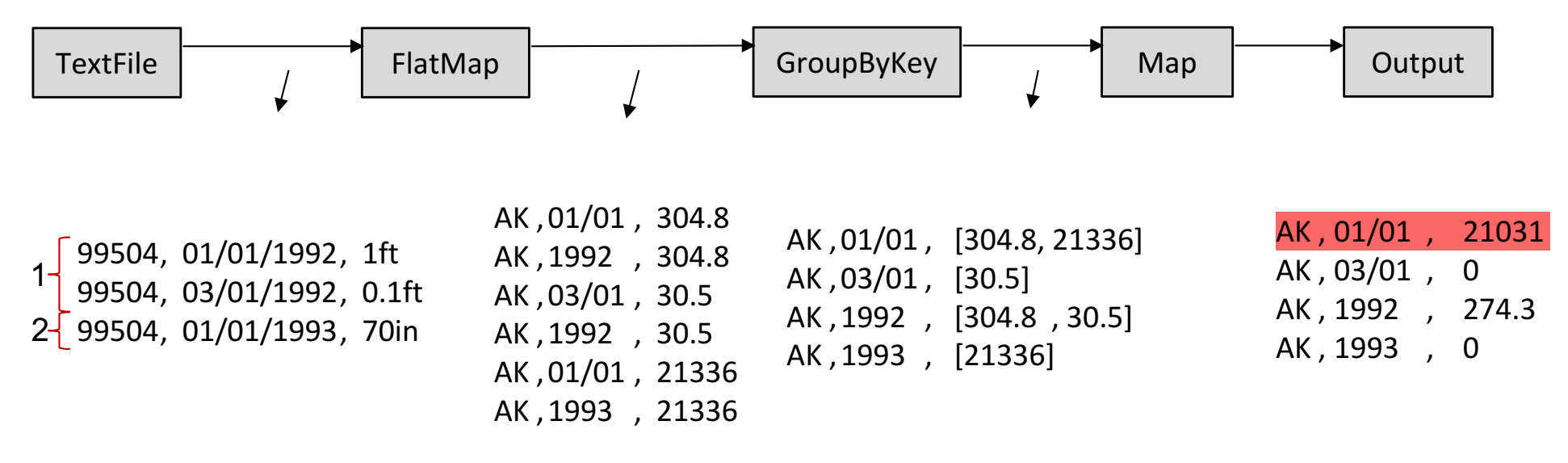

**Run 2**

• Delta Debugging performs a systematic binary search-like procedure on the input dataset using a test oracle function

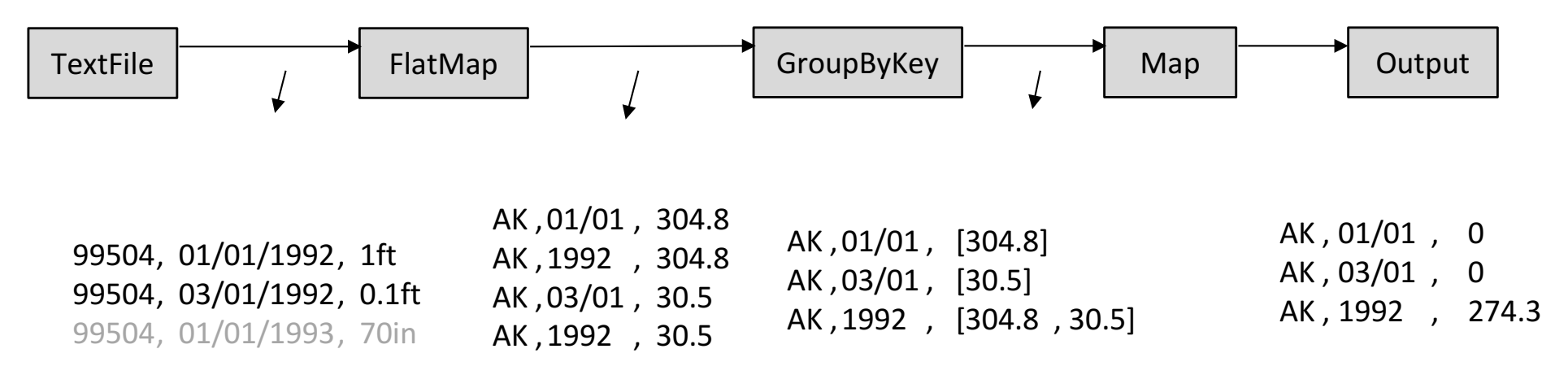

#### **Run 3**

• Delta Debugging performs a systematic binary search-like procedure on the input dataset using a test oracle function

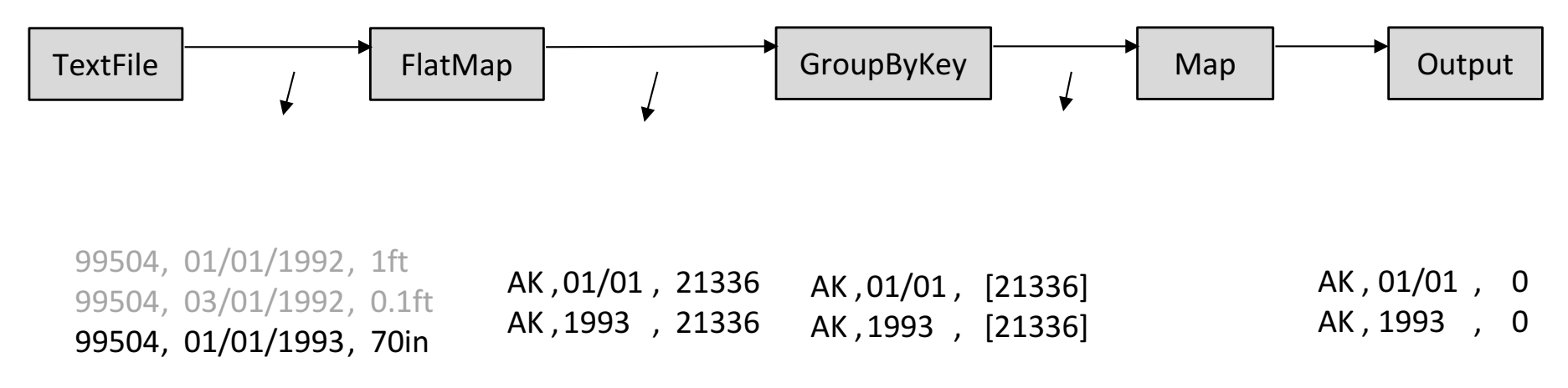

**Run 4**

• Delta Debugging performs a systematic binary search-like procedure on the input dataset using a test oracle function

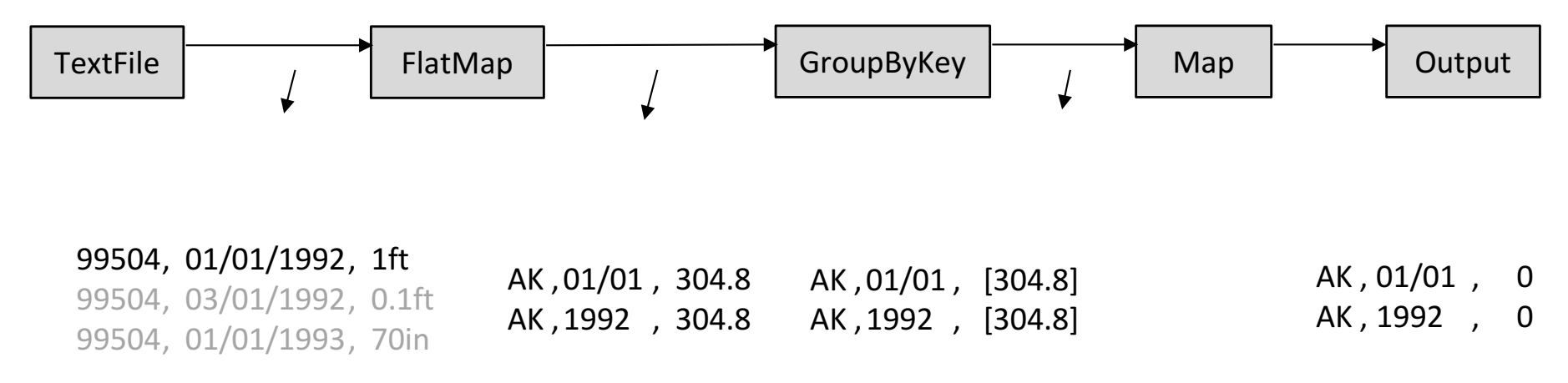

**Run 5**

• Delta Debugging performs a systematic binary search-like procedure on the input dataset using a test oracle function

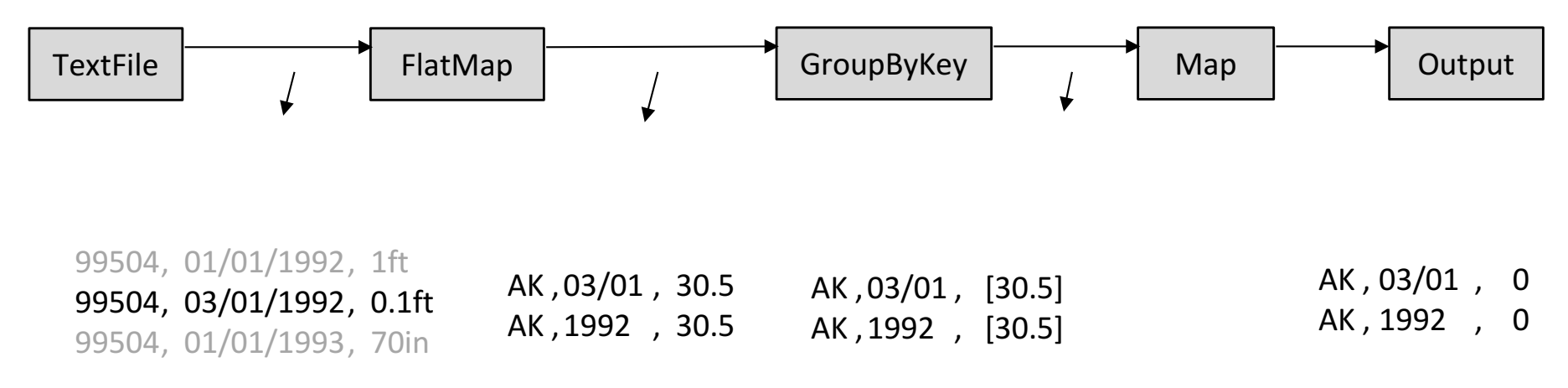

**Run 6**

• Delta Debugging performs a systematic binary search-like procedure on the input dataset using a test oracle function

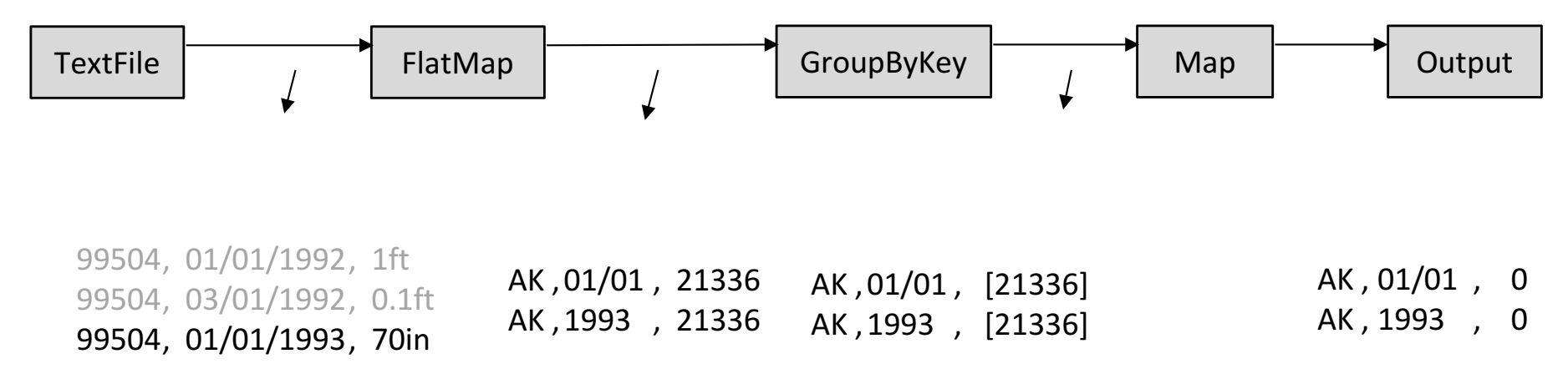

**Run 7**

• Delta Debugging performs a systematic binary search-like procedure on the input dataset using a test oracle function

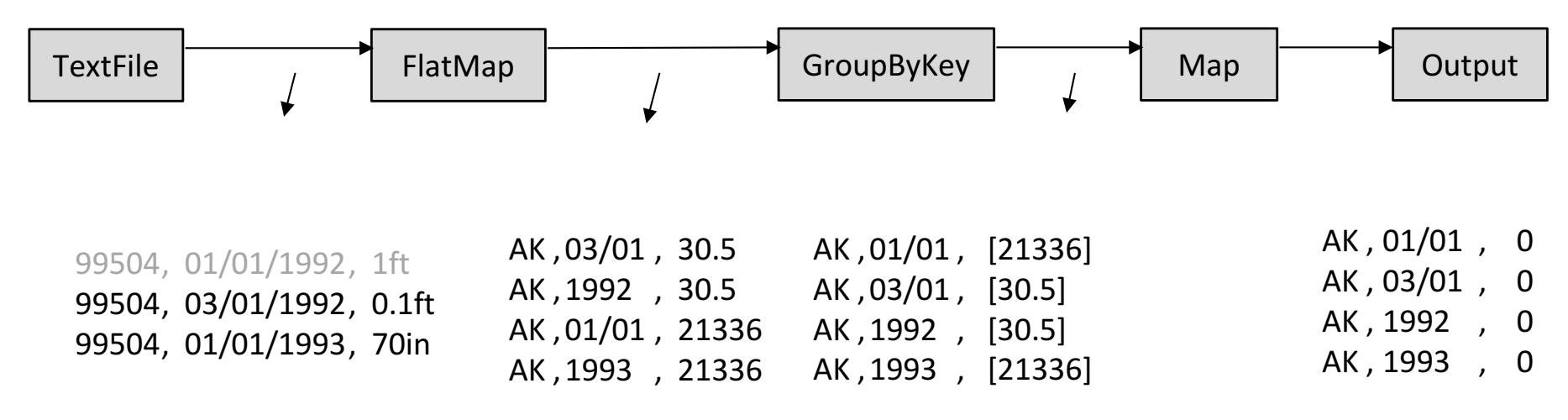

#### **Run 8**

• Delta Debugging performs a systematic binary search-like procedure on the input dataset using a test oracle function

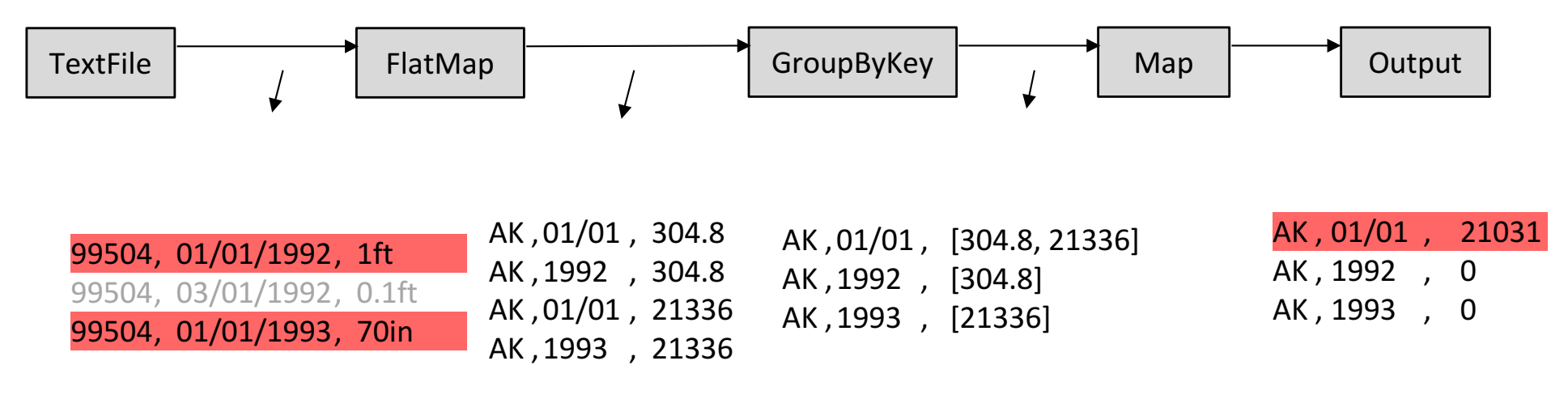

#### **Run 9**

## **Automated Debugging in DISC with BigSift**

Input: A Spark Program, A Test Function **Cultum**: Minimum Fault-Inducing

Input Records

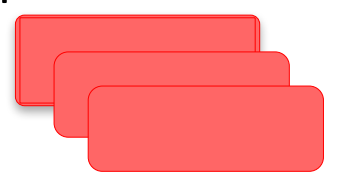

#### Data Provenance + Delta Debugging

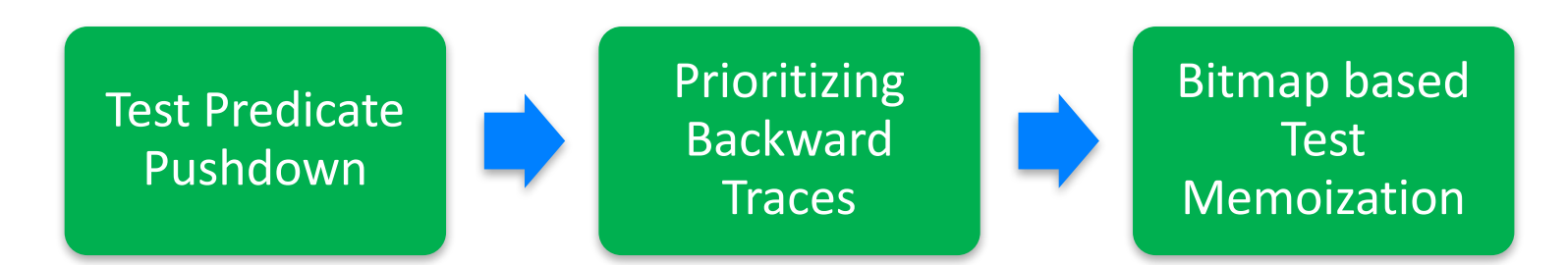

### **Optimization 1: Test Predicate Pushdown**

• **Observation:** During backward tracing, data provenance traces through all the partitions even though only a few partitions are faulty

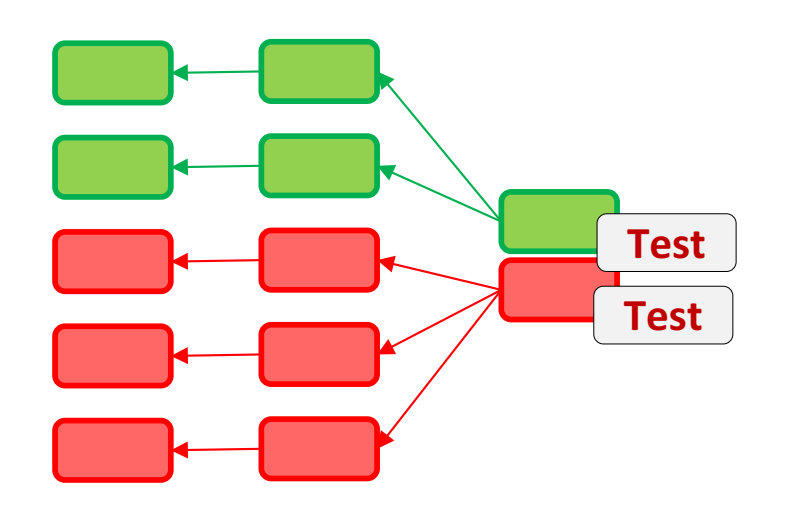

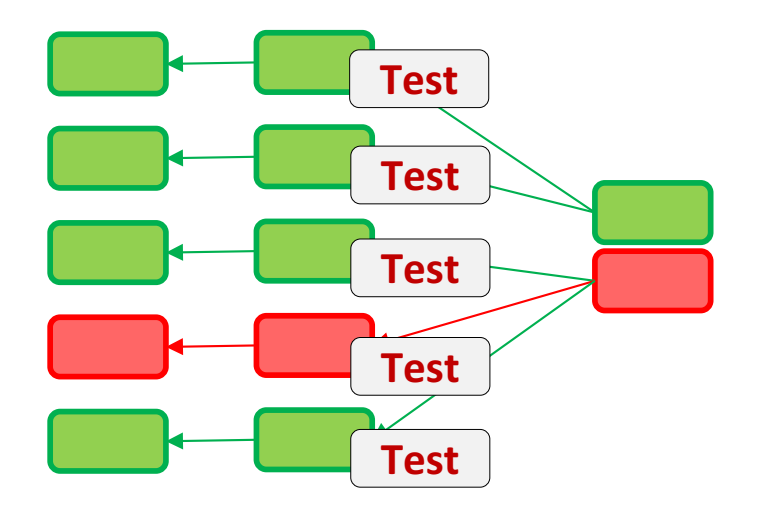

If applicable, BigSift pushes down the test function to test the output of combiners in order to isolate the faulty partitions.

### **Optimization 2: Prioritizing Backward Traces**

**Observation:** The same faulty input record may contribute to multiple output records failing the test.

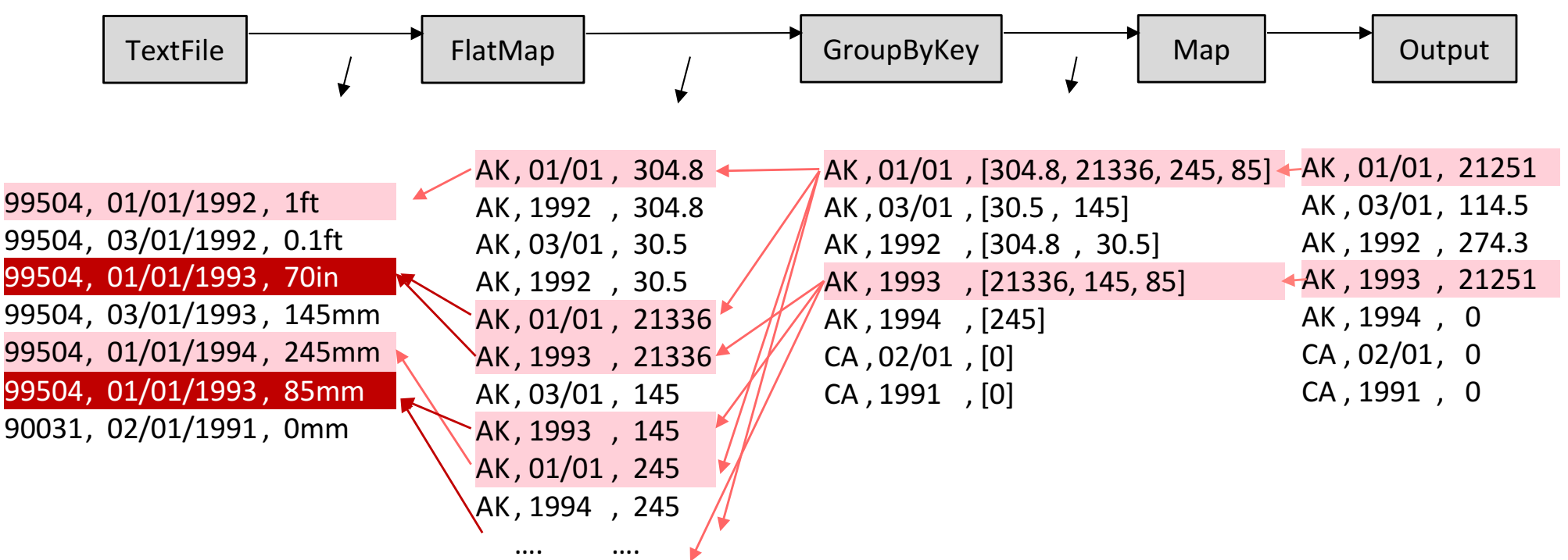

In case of multiple faulty outputs, BigSift overlaps two backward traces to minimize the scope of fault-inducing input records

### **Optimization 3: Bitmap Based Test Memoization**

- **Observation:** Delta debugging may try running a program on the same subset of input redundantly. **0**
- BigSift leverages bitmap to compactly encode the offsets of original input to refer to an input subset

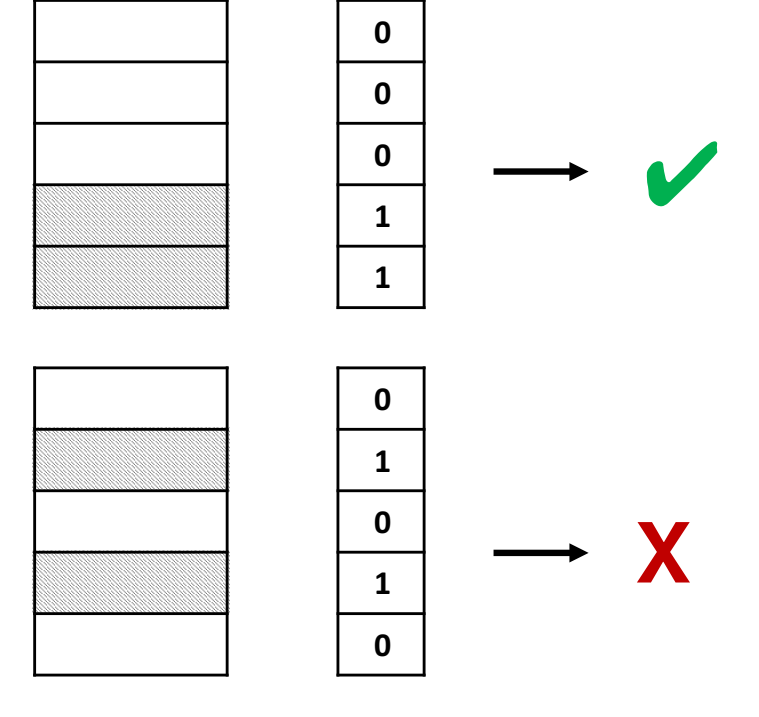

**Input Data Bitmap**

**Test Outcome**

We use a bitmap based test memoization technique to avoid redundant testing of the same input dataset.

# **RQ1: Performance Improvement over Delta Debugging**

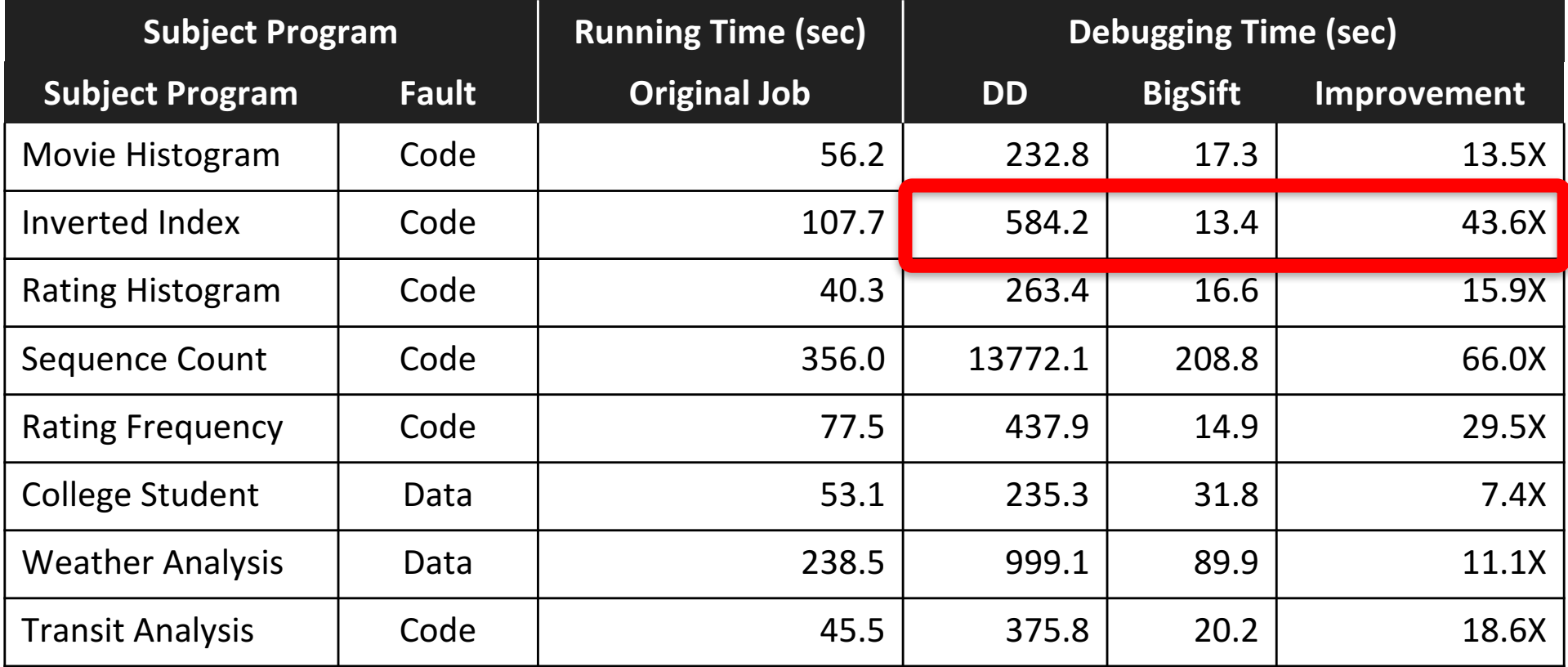

BigSift provides up to a 66X speed up in isolating the precise faultinducing input records, in comparison to the baseline DD

# **RQ2: Debugging Time vs. Original job time**

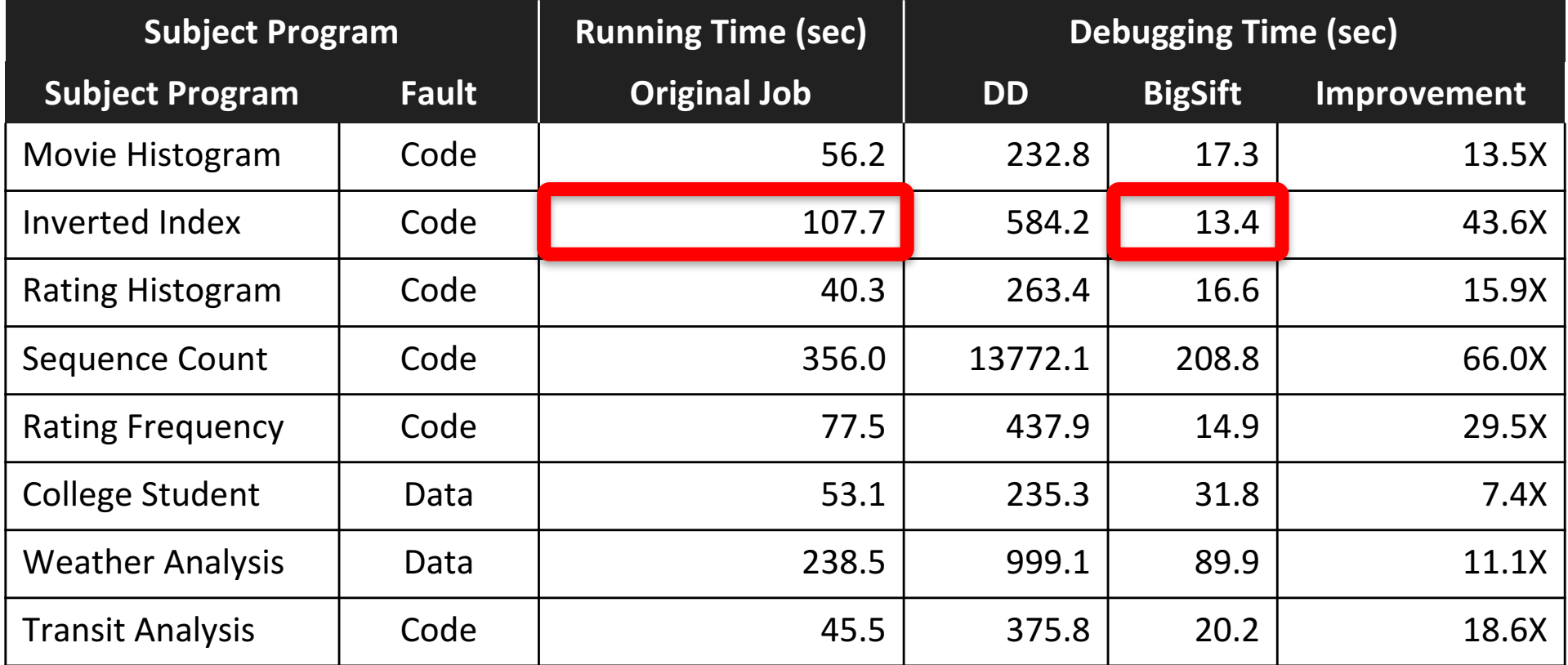

On average, BigSift takes 62% less time to debug a single faulty output than the time taken for a single run on the entire data.

# **RQ2: Debugging Time**

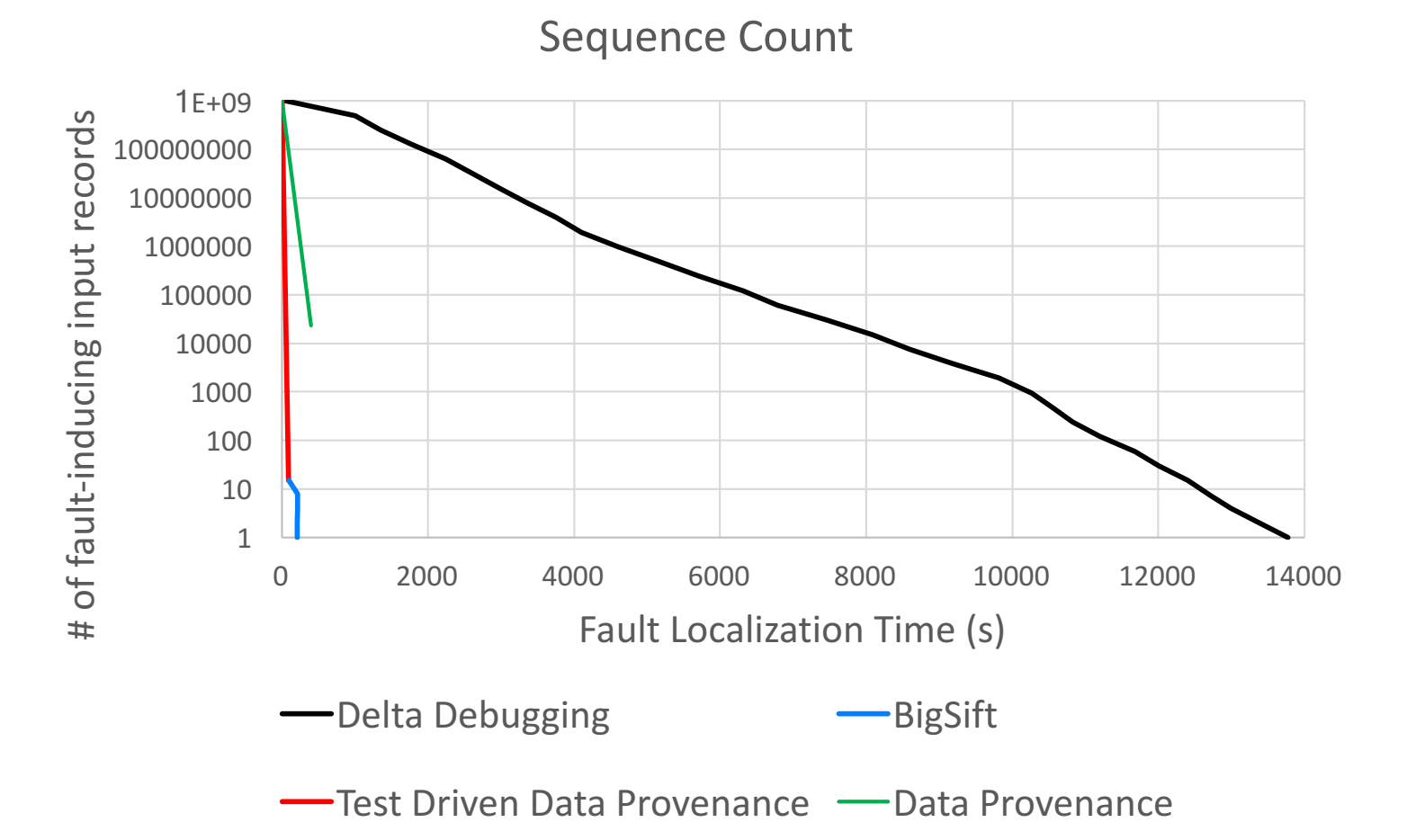

On average, BigSift takes 62% less time to debug a single faulty output than the time taken for a single run on the entire data.

# **RQ3: Fault Localizability over Data Provenance**

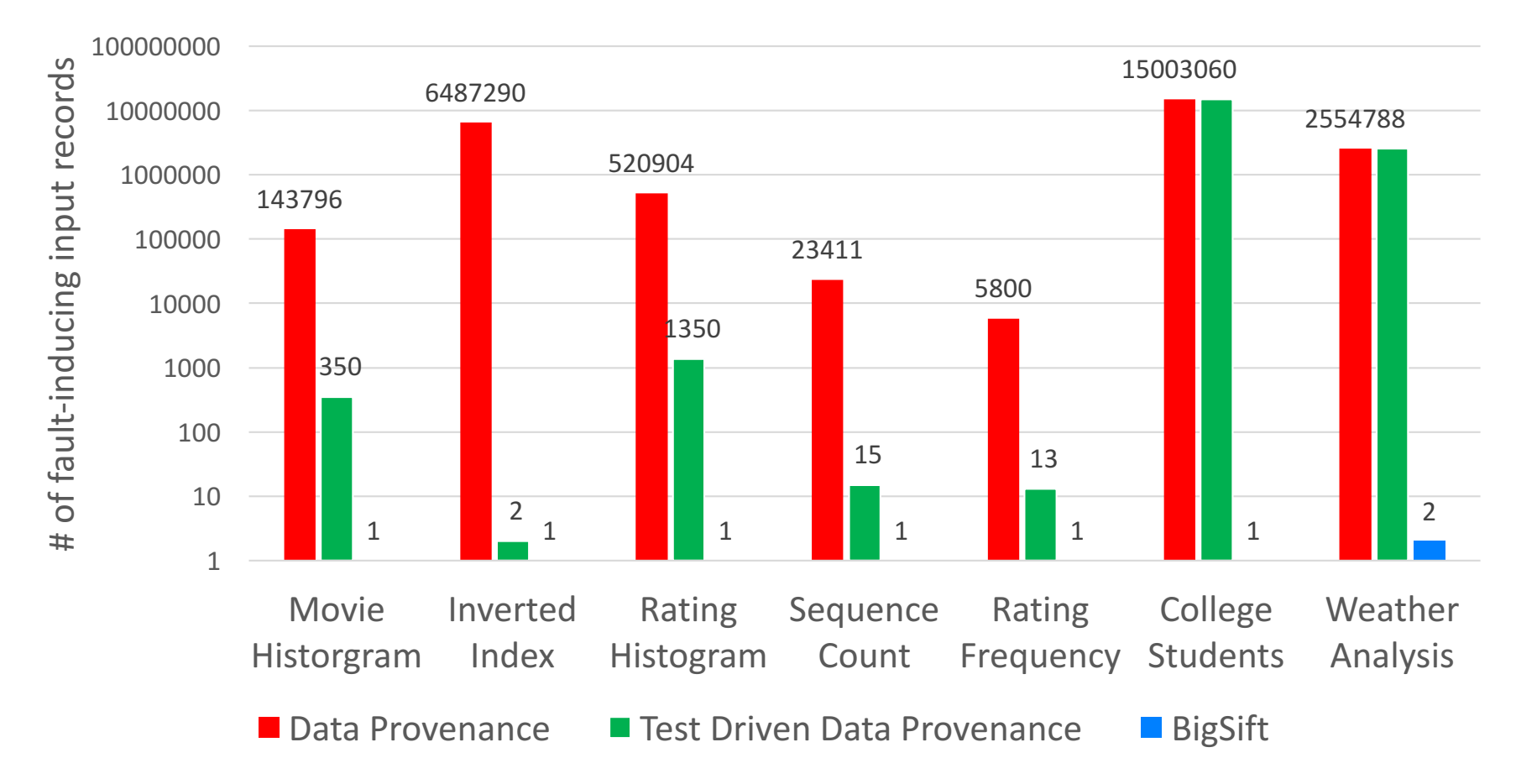

BigSift leverages DD after DP to continue fault isolation, achieving several orders of magnitude  $10^3$  to  $10^7$  better precision

# **Part 2: Data Science** *elevating* **Software Engineering**

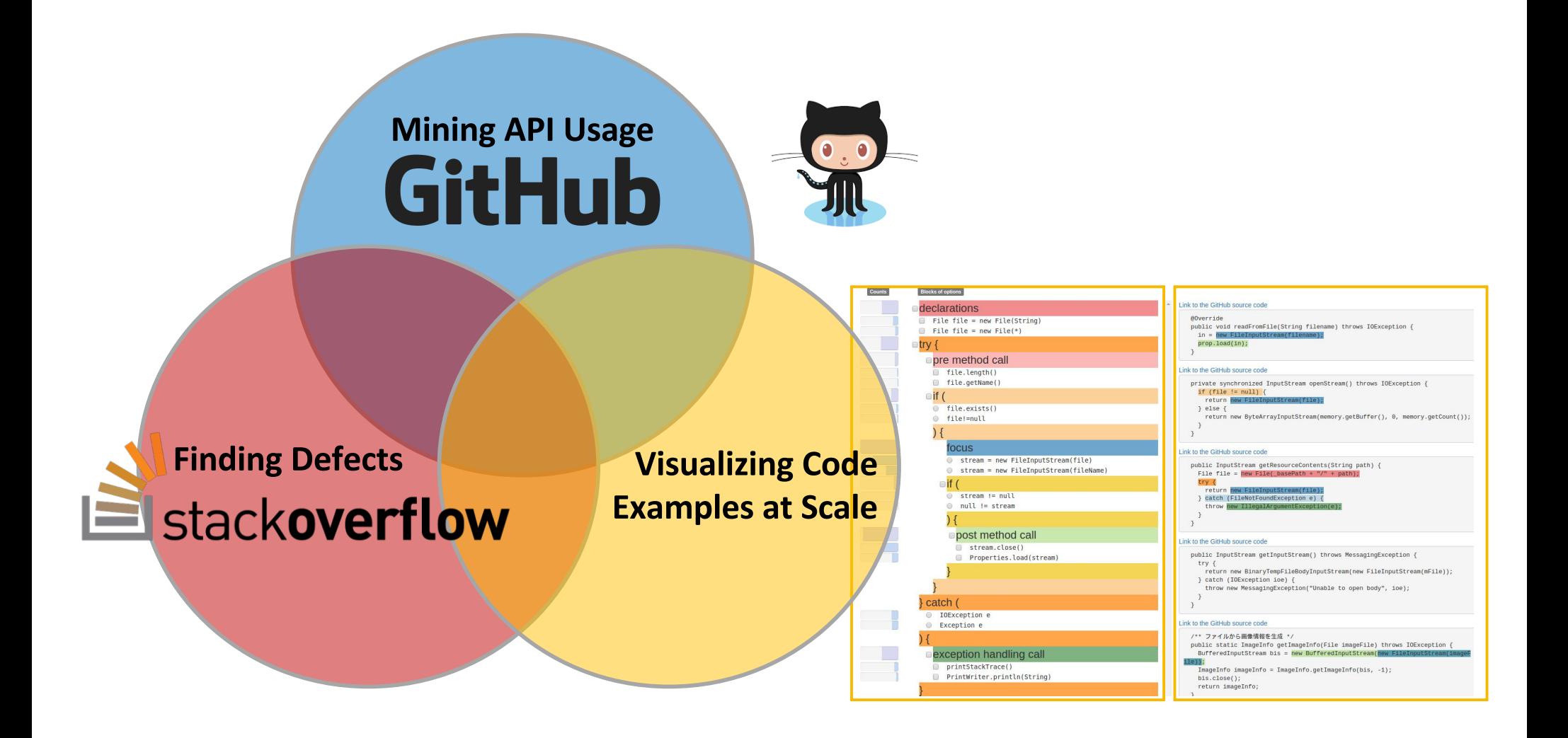

# API Usage Mining from GitHub [ICSE 2018]

We contrast SO snippets with API usage patterns mined from 380K GitHub projects.

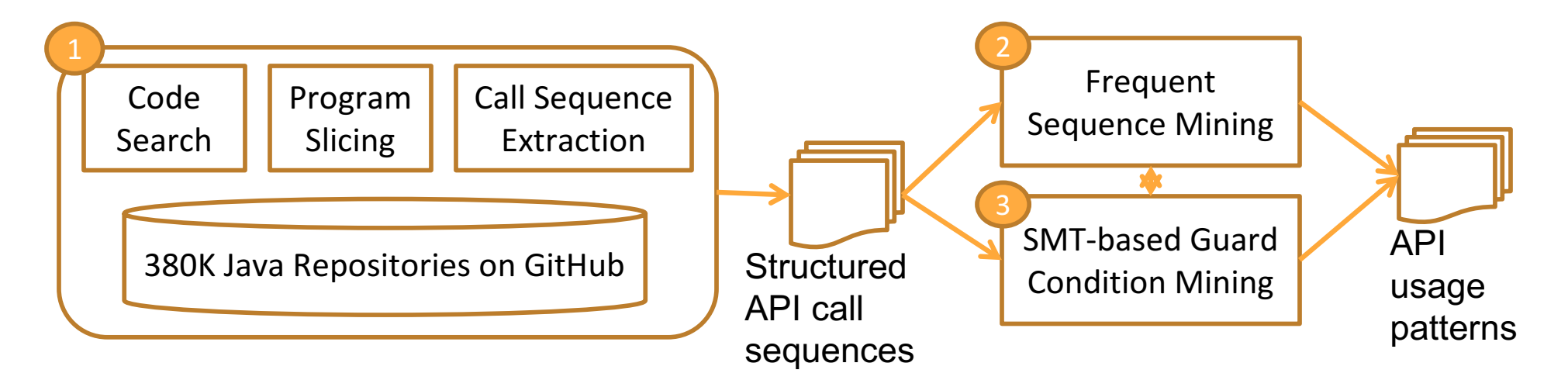

# **Insight 1: Mining a Large Code Corpus**

Our code corpus includes 380K GitHub projects with at least 100 revisions and 2 contributors.

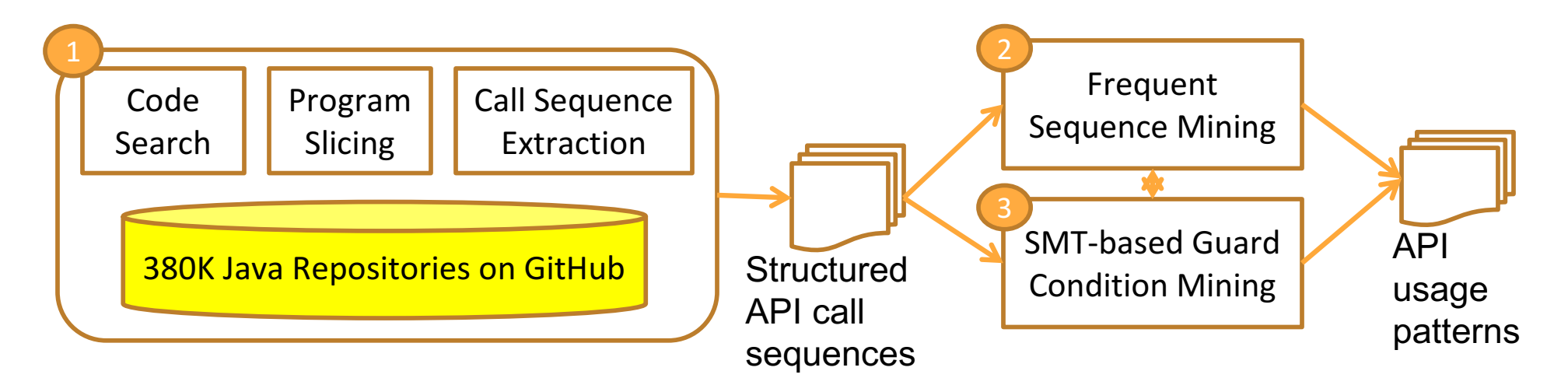

Dyer et al. Boa: A language and infrastructure for analyzing ultra-large-scale software repositories. ICSE 2013.

# **Insight 2: Removing Irrelevant Statements via Program Slicing**

We perform backward and forward slicing to identify data- and controldependent statements to an API method of interest.

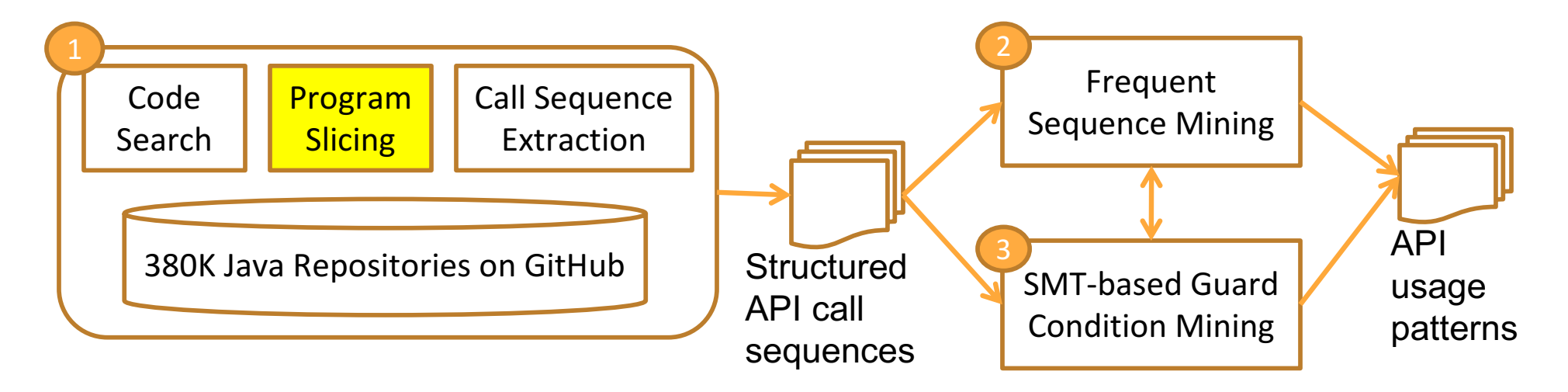

```
void initInterfaceProperties(String temp, File dDir) {
            if(!temp.equals("props.txt")) {
               log.error("Wrong Template."); 
               return;
            } 
            // load default properties 
            FileInputStream in = new FileInputStream(temp); 
            Properties prop = new Properties(); 
            prop.load(in); 
            ... init properties ...
            // write to the property file 
            String fPath=dDir.getAbsolutePath()+"/interface.prop"; 
            File file = new File(fPath);
            if(!file.exists()) {\longrightarrow file.createNewFile();
            } 
            FileOutputStream out = new FileOutputStream(file);
            prop.store(out, null); 
            in.close();
          }
                                                              GitHub example of 
                                                              File.createNewFile
The focal API
```
method

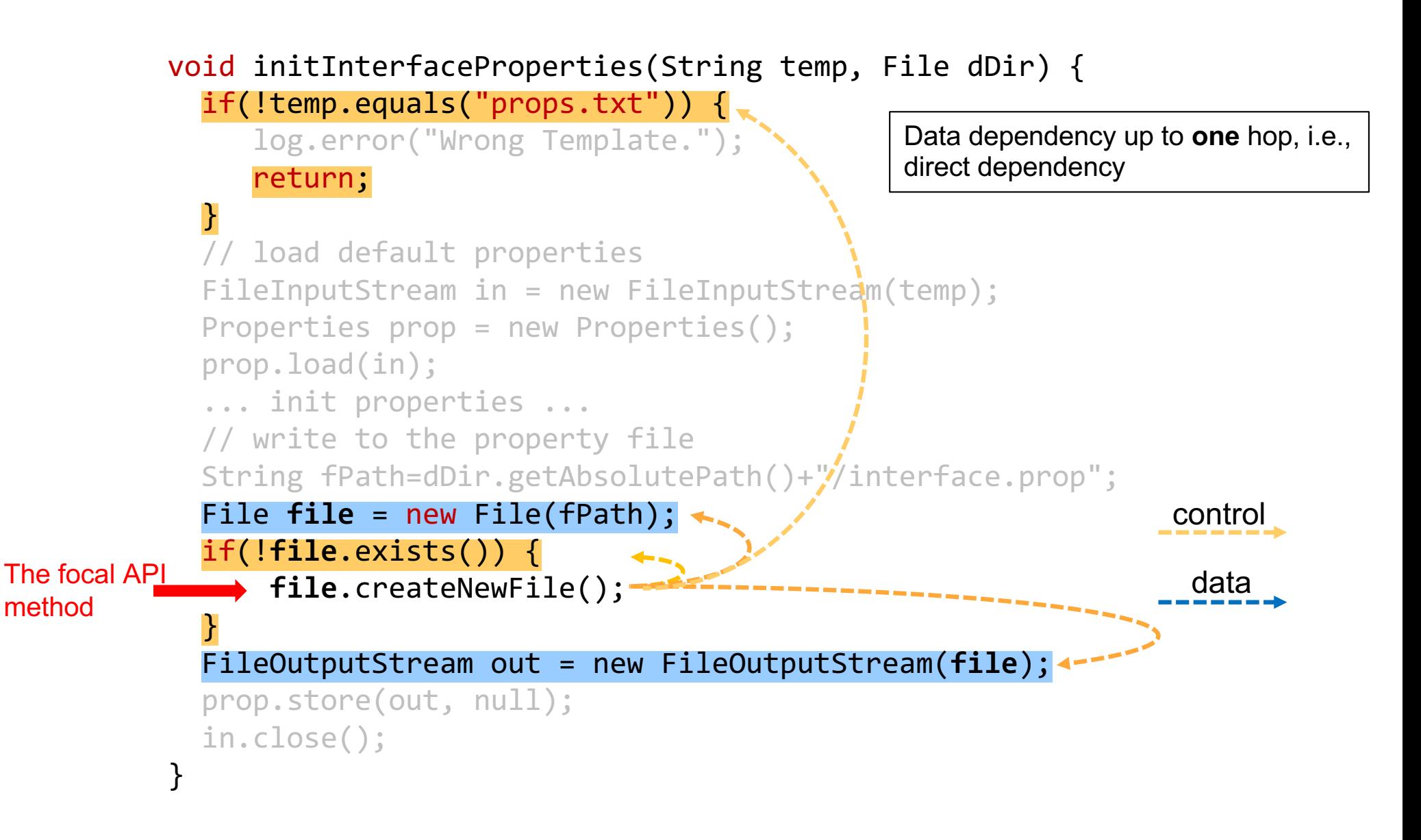

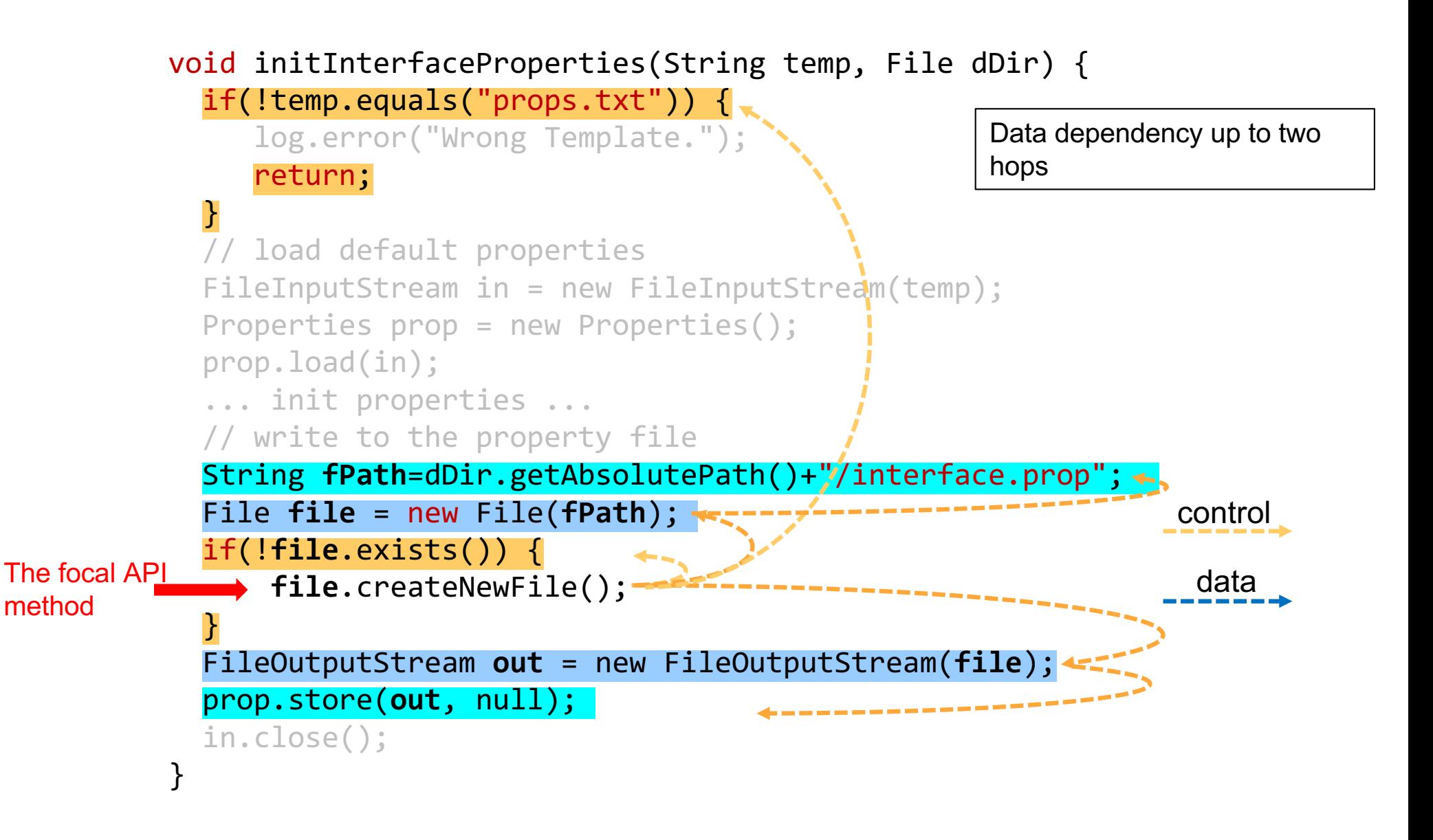

It is important to capture the temporal ordering, enclosing control structures, and appropriate guard conditions of API calls.

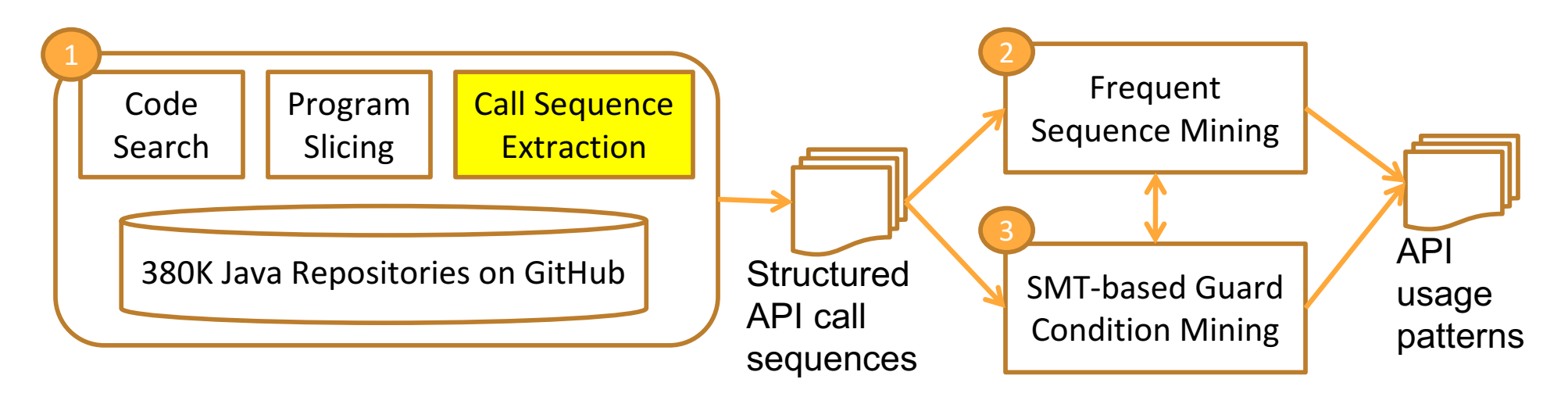

It is important to capture the temporal ordering, enclosing control structures, and appropriate guard conditions of API calls.

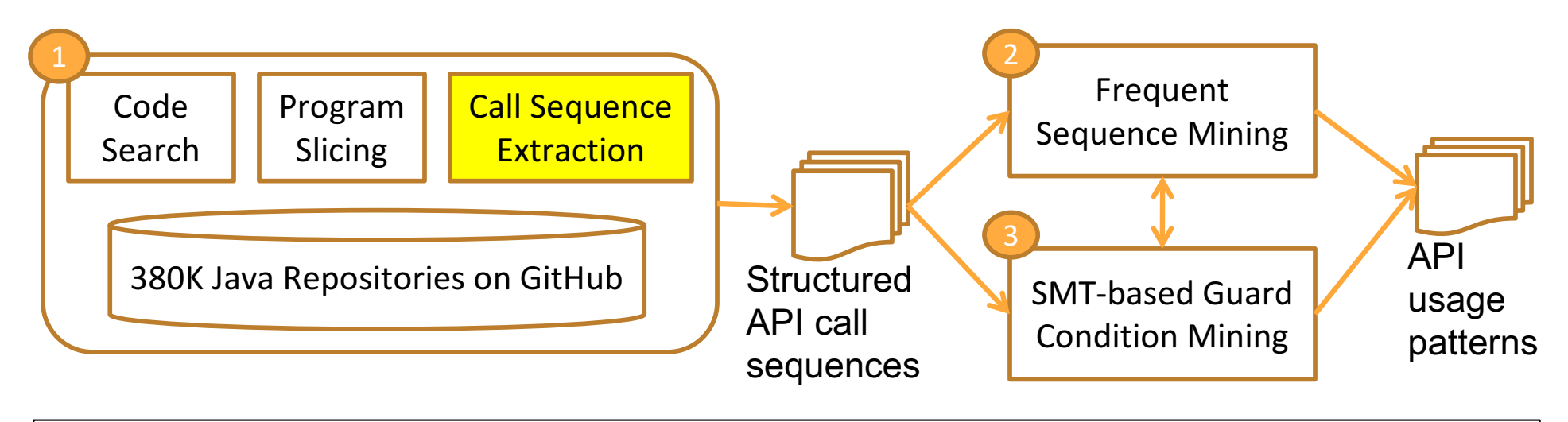

It is important to capture the temporal ordering, enclosing control structures, and appropriate guard conditions of API calls.

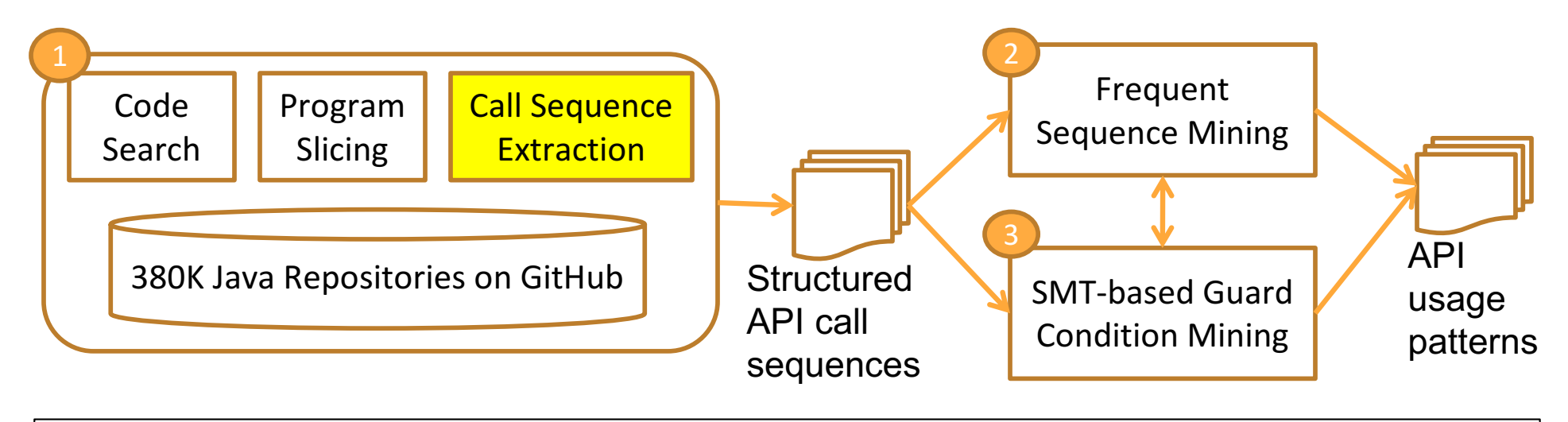

It is important to capture the temporal ordering, enclosing control structures, and appropriate guard conditions of API calls.

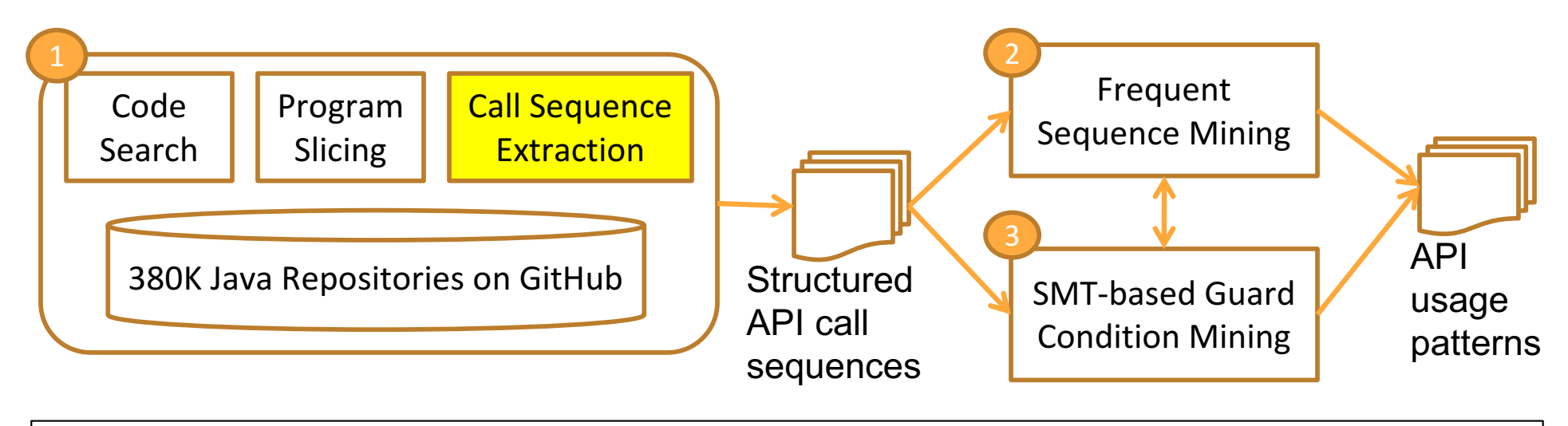

It is important to capture the temporal ordering, enclosing control structures, and appropriate guard conditions of API calls.

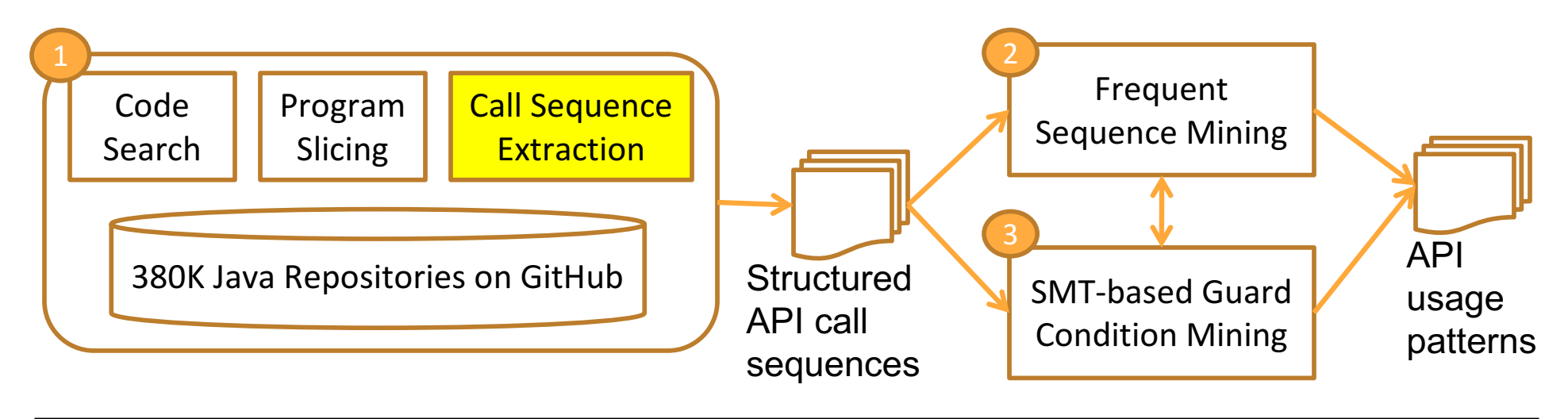

# **Insight 4: Variations in Guard Conditions**

Guard conditions are canonicalized and grouped based on logical equivalence. 

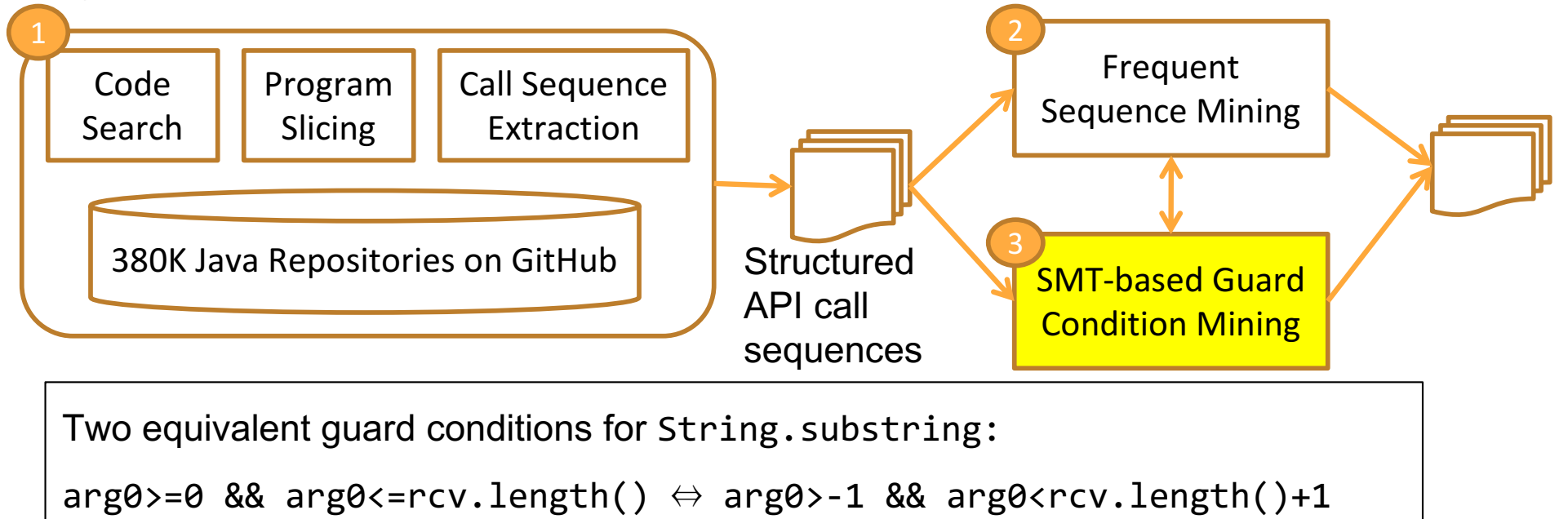

# **Insight 4: Variations in Guard Conditions**

Guard conditions are canonicalized and grouped based on logical equivalence. 

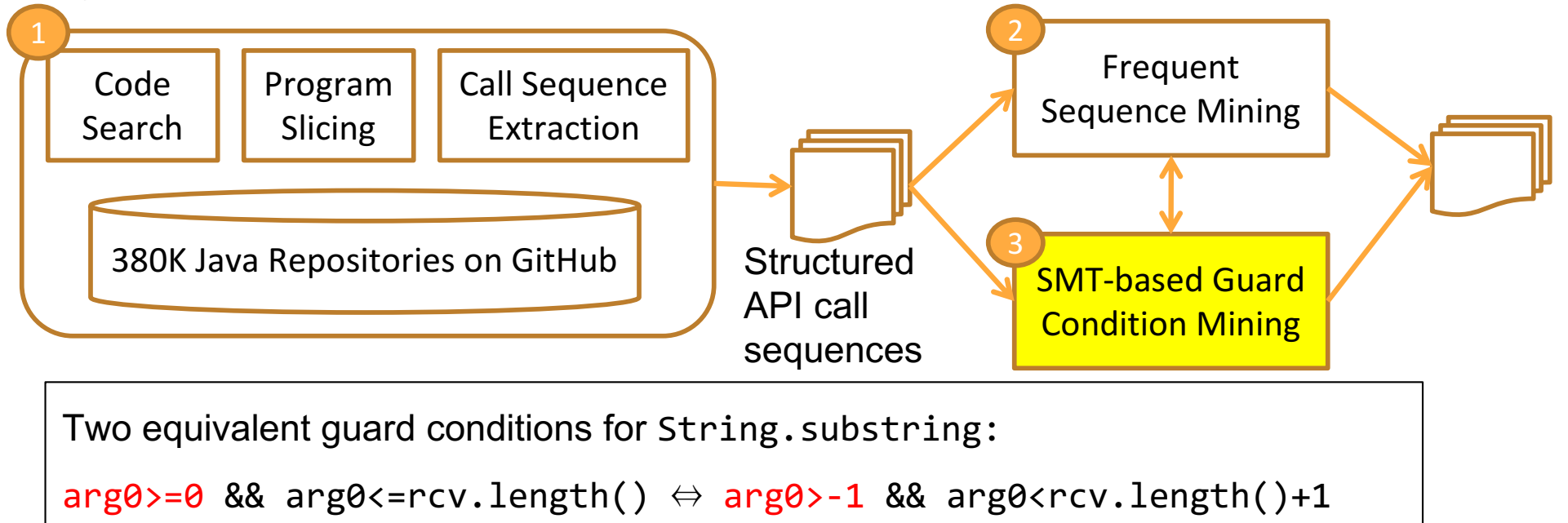

# **Insight 4: Variations in Guard Conditions**

Guard conditions are canonicalized and grouped based on logical equivalence. 

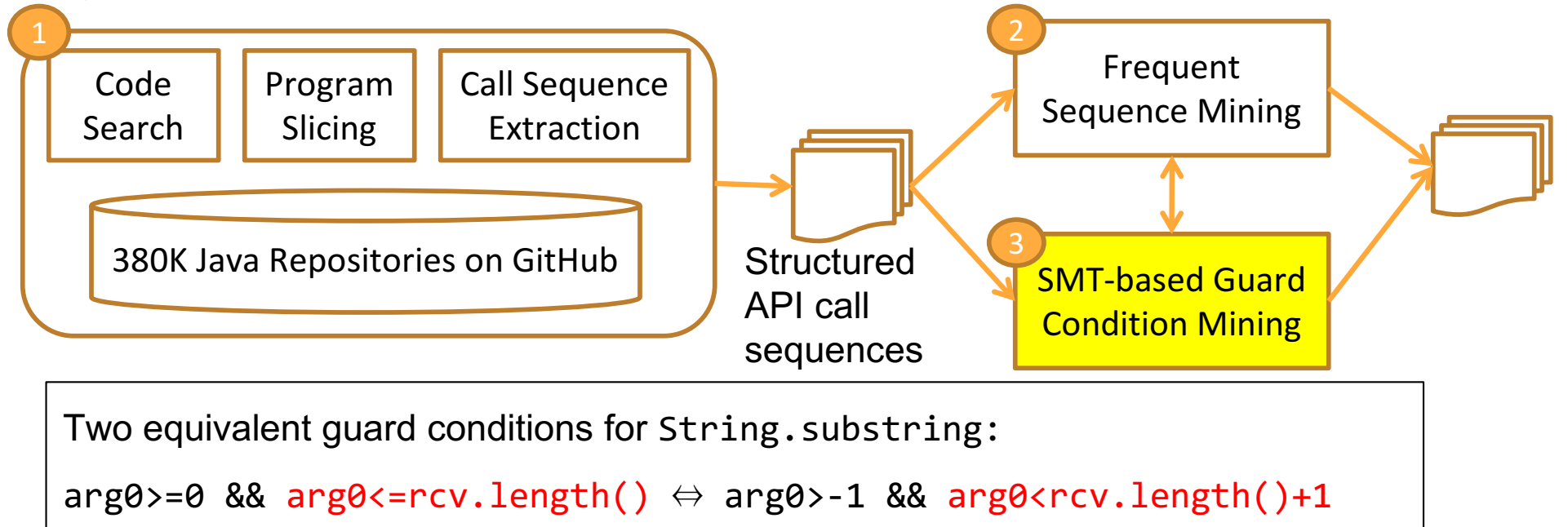

# **API Misuse Detection in StackOverflow**

We examine 220K SO posts with 180 confirmed patterns.

=> 31% of SO posts contain API usage violations!

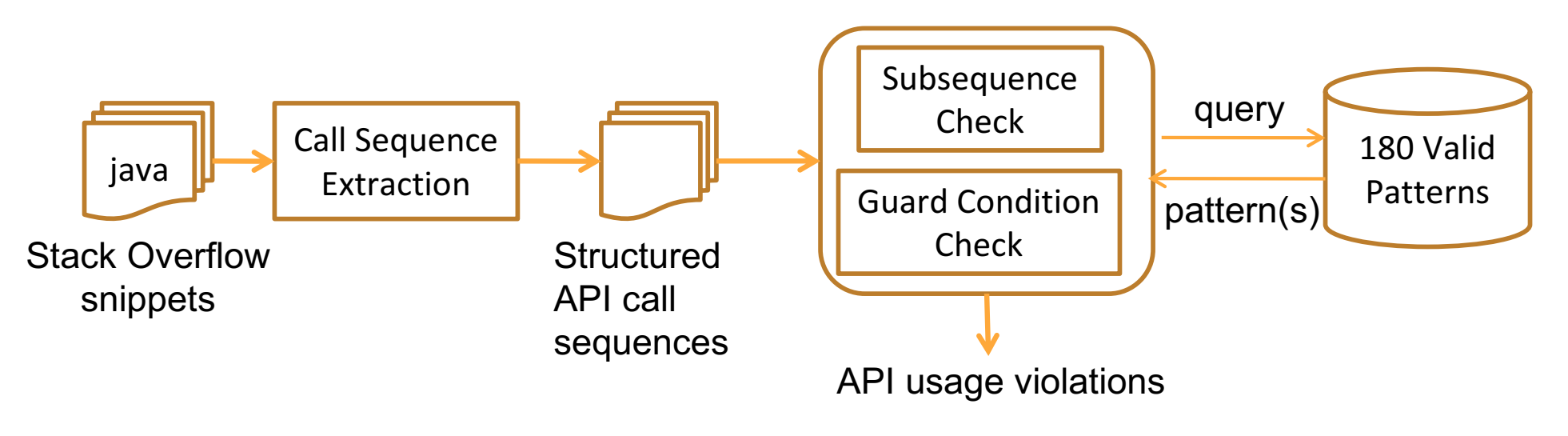

Dataset: http://web.cs.ucla.edu/~tianyi.zhang/examplecheck.html

# **API Misuses are Prevalent on Stack Overflow**

Highly-voted posts are not necessarily more reliable in terms of correct API usage.

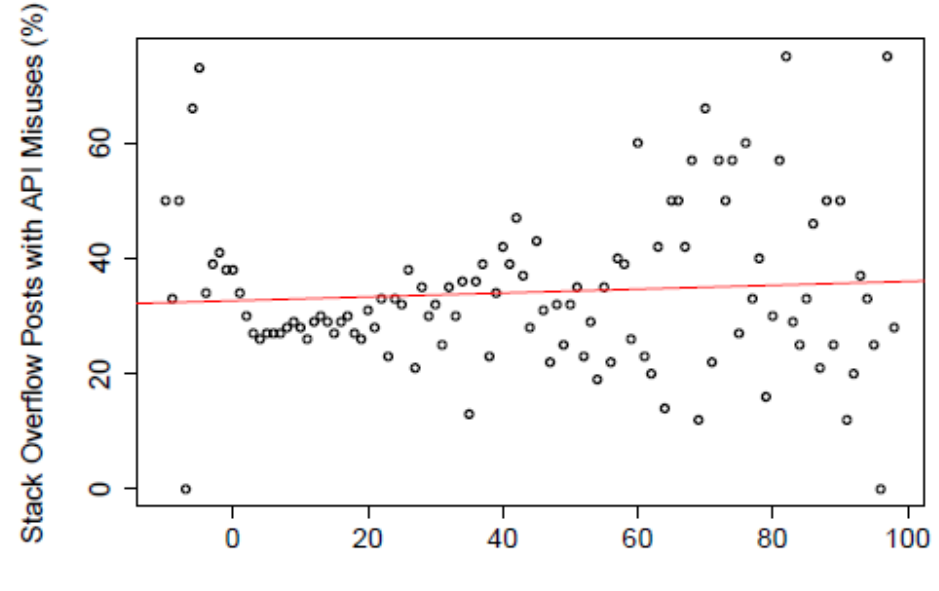

Score (i.e., upvotes minus downvotes)

Network, database, IO, crypto, string manipulation APIs are more likely to be misused.

# **ExampleCheck: Augmenting Stack Overflow with API Usage Patterns Mined from GitHub**

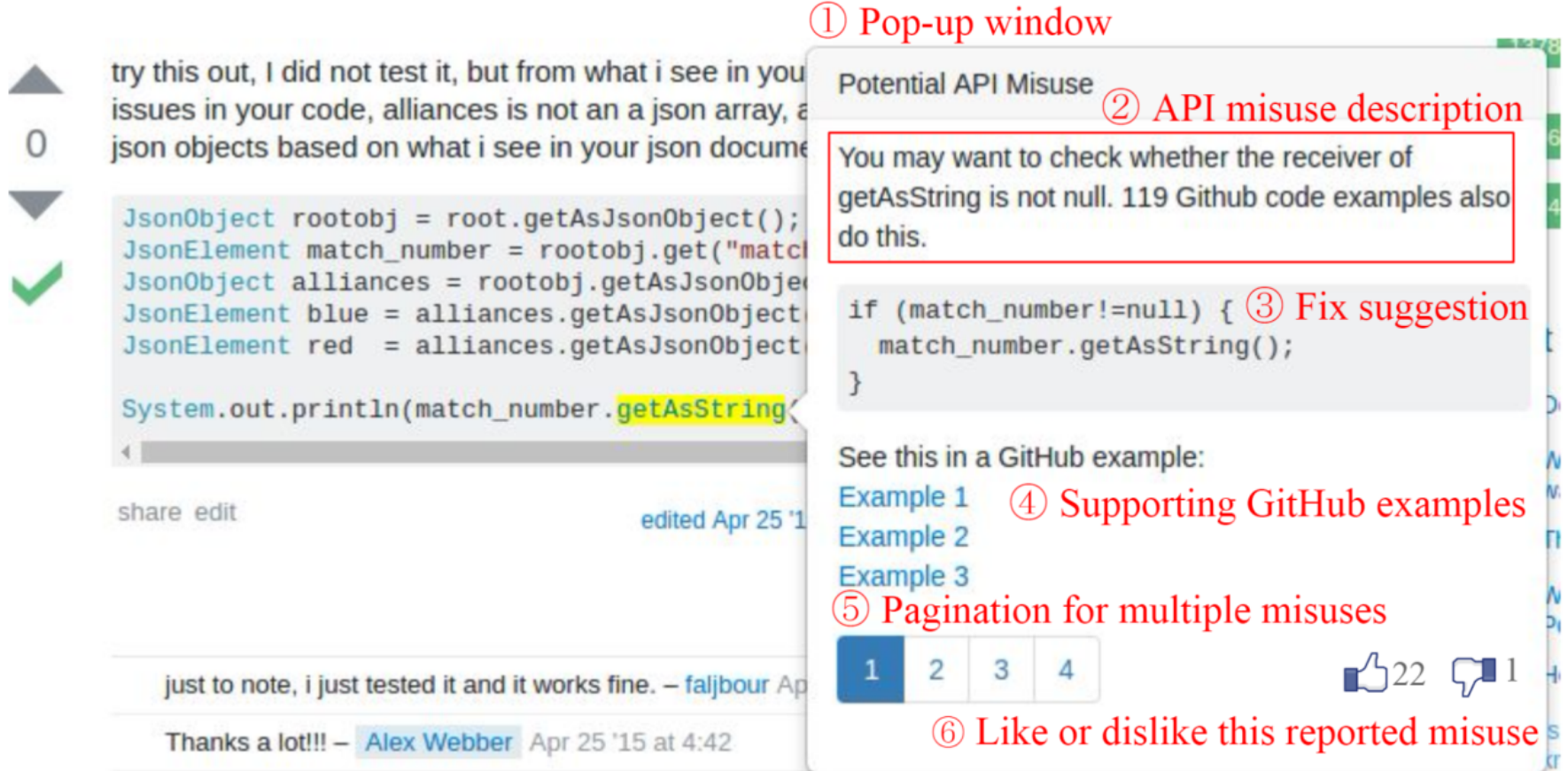

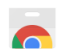

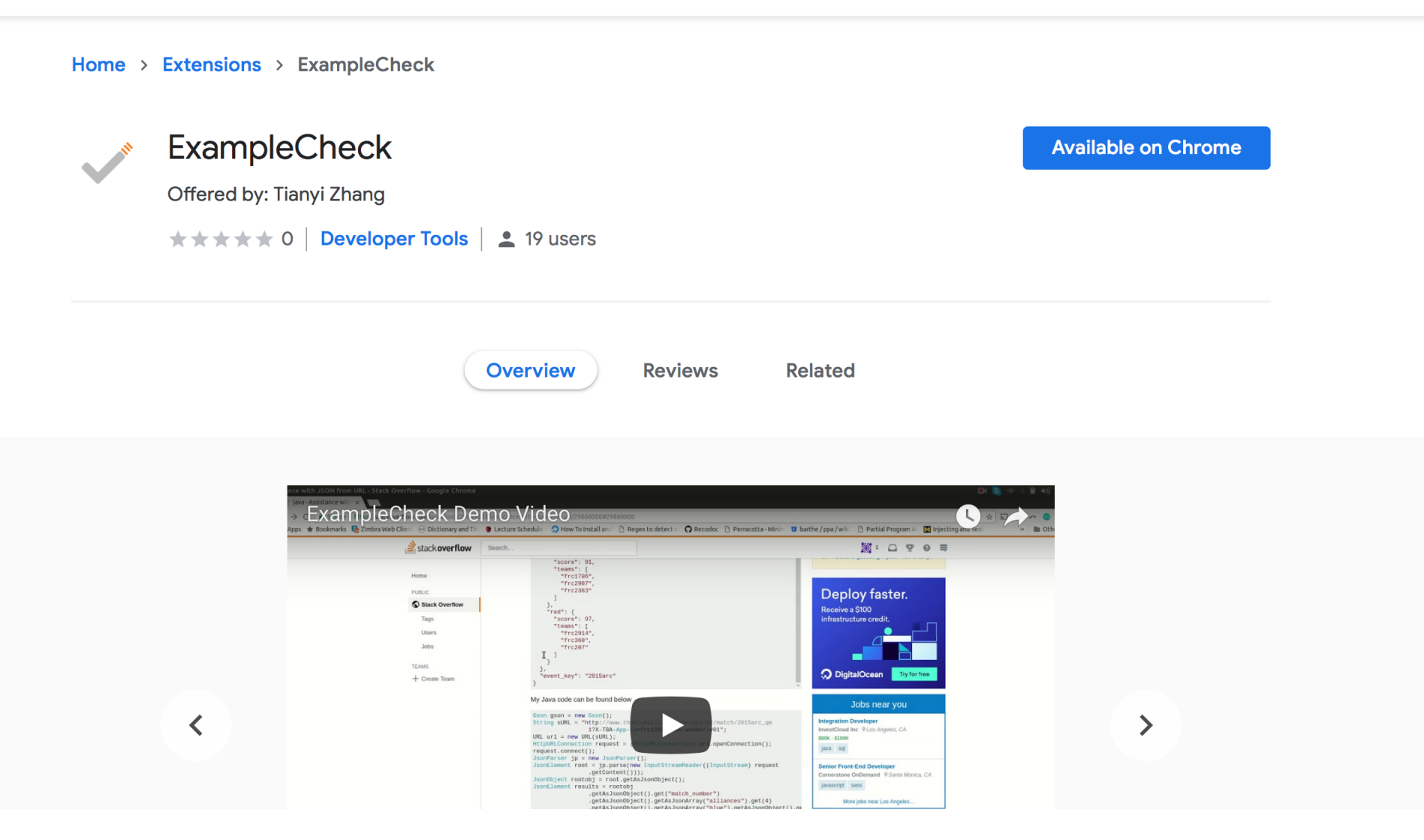

https://chrome.google.com/webstore/detail/examplecheck/amliempebckaiaklimc popomlnklkioe

# **Examplore: Visualizing Code Examples at Scale [CHI 2018]**

Examplore visualizes hundreds of code examples using the same API.

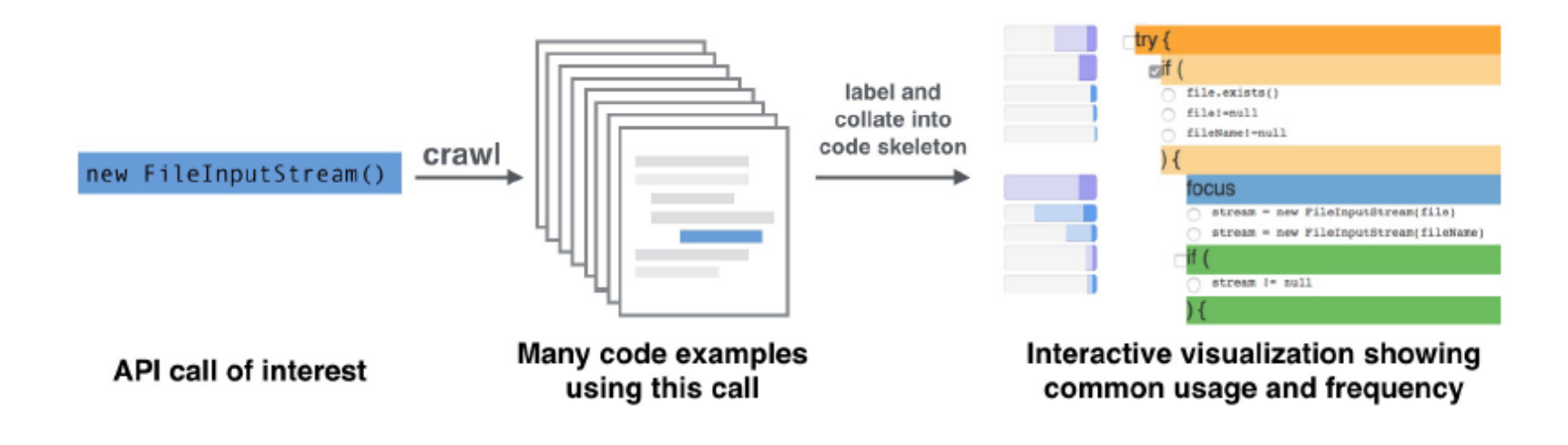

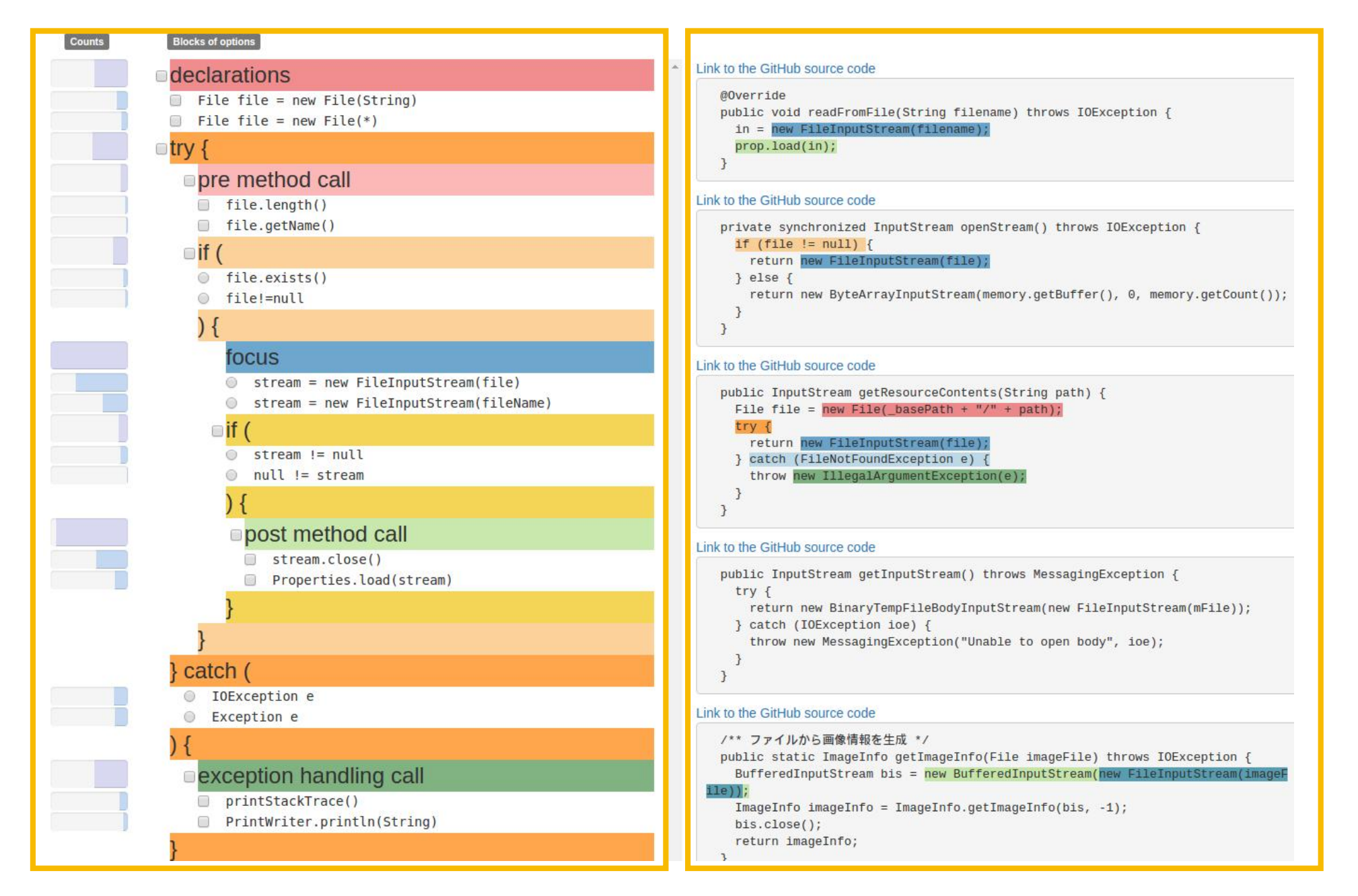

http://examplore.cs.ucla.edu:3000 68

### **Thanks to my collaborators**

**UCLA on Big Data Debugging:** Muhammad Ali Gulzar\*, Tyson Condie, Matteo Interlandi, Mingda Li, Michael Han, Sai Deep Tetali, Todd Millstein

**Microsoft Research on Data Scientist Studies:** Tom Zimmermann, Andrew Begel, and Rob DeLine

**UCLA, UC Berkeley, Iowa State on API Usage Mining:** Tianyi Zhang\*, Elena Glassman, Bjorn Hartmann, Ganesha Upadhyaya, Anastasia Reinhart, Hridesh Rajan

# Big Data needs awesome **software engineering tools**

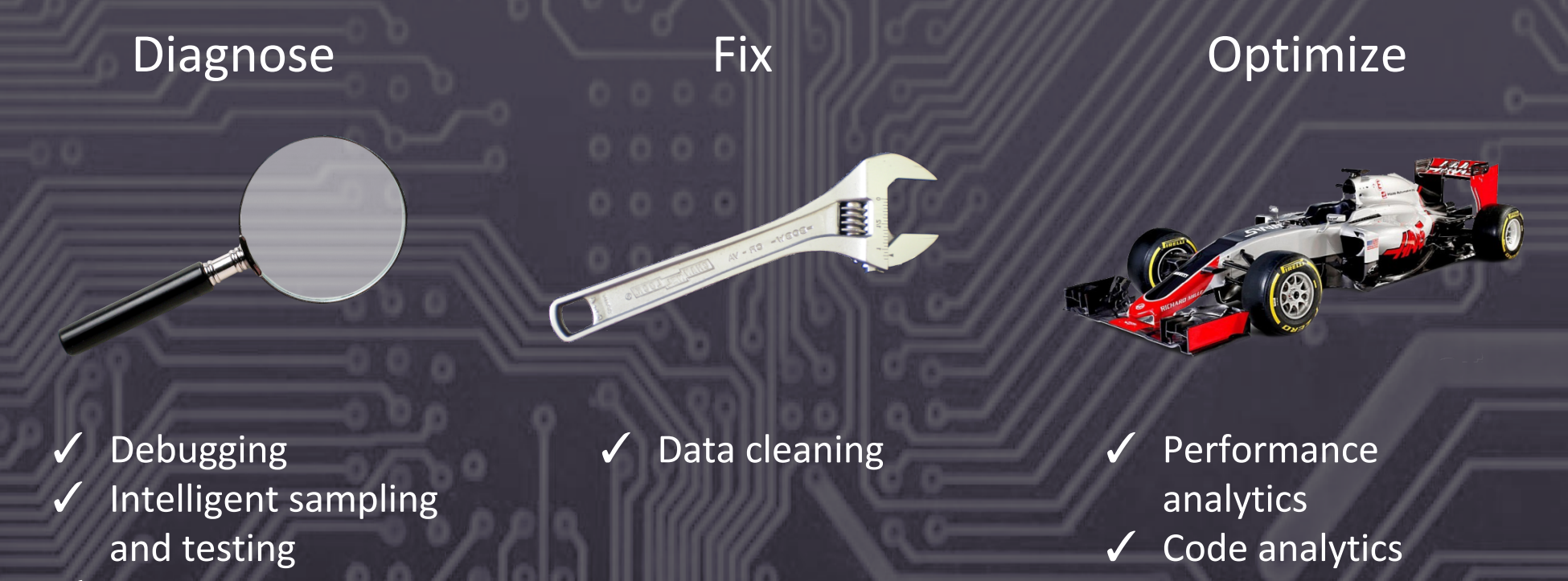

 $\sqrt{\phantom{a}}$  Root cause analysis